## **E.M.G. YADAVA WOMEN'S COLLEGE , MADUR AI – 625 014.**

**(***An Autonomous Institution – Affiliated to Madurai Kamaraj University***)** Re-accredited **(3rd Cycle)** with Grade **A<sup>+</sup>**& **CGPA 3.51** by NAAC

## **DEPARTMENT OF BUSINESS ADMINISTRATION**

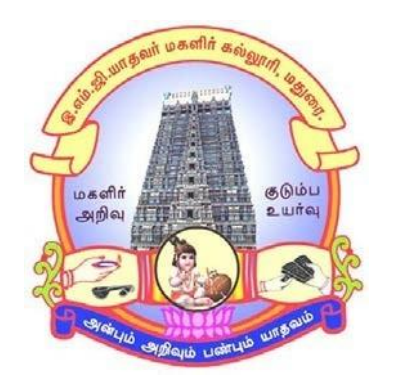

## **CBCS With OBE**

# **BACHELOR OF BUSINESS ADMINISTRATION**

**PROGRAMME CODE - B**

## **COURSE STRUCTURE**

(w.e.f. 2022– 2023 Batch onwards)

### **E.M.G. YADAVA WOMEN'S COLLEGE, MADURAI –14.**

(An Autonomous Institution – Affiliated to Madurai Kamaraj University) Re–accredited ( $3<sup>rd</sup>$  Cycle) with Grade A<sup>+</sup> & CGPA 3.51 by NAAC

### **DEPARTMENT OF INFORMATION TECHNOLOGY – UG (w.e.f. 2022– 2023 Batch onwards) CBCS with OBE**

### **VISION**

- $\triangleright$  To create the most favorable environment for quality academic oriented undergraduate and postgraduate education in information technology.
- $\triangleright$  To develop the programming skills and to meet the current trends of information technology.
- $\triangleright$  To provide secure and seamless access to information resources in all forms through a reliable infrastructure.
- $\triangleright$  Prepare the students for a technological society and orient them towards serving the society.

### **MISSION**

- $\triangleright$  To impart high quality professional training at the postgraduate and undergraduate level with an emphasis on basic principles of information technology.
- $\triangleright$  To produce technologically competent and ethically responsible graduates through balanced and dynamic curriculum.
- $\triangleright$  To produce successful graduates with personal and professional responsibilities and commitment to lifelong learning.
- $\triangleright$  To take up creative project work in collaboration with IT Industries and professional societies to make the nation as a knowledge-power.

### **Programme Educational Objectives of B.Sc. Information Technology are:**

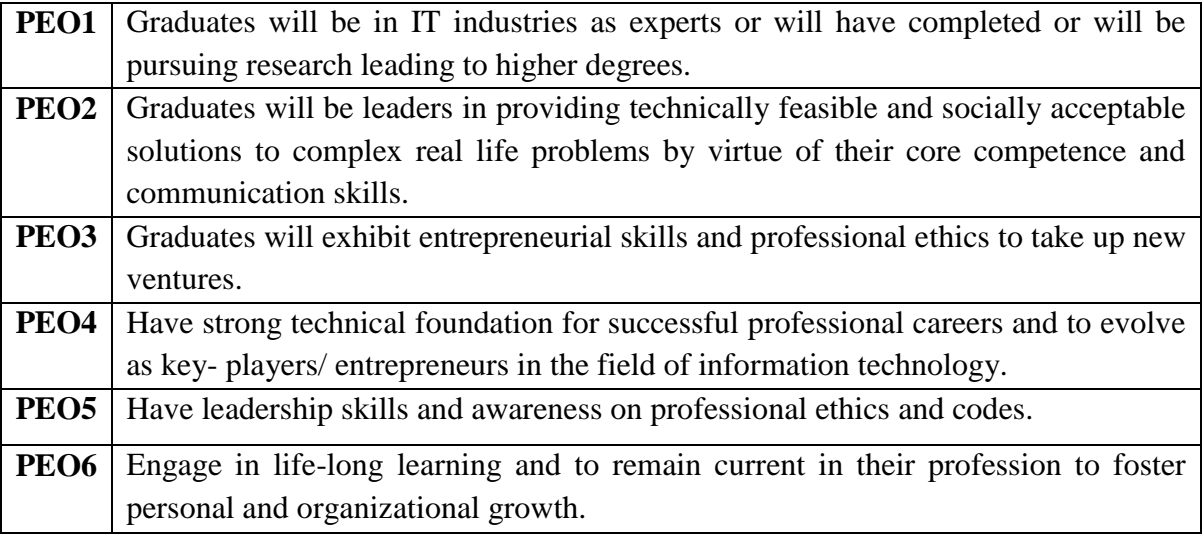

### **PROGRAM OUTCOMES**

On completion of B.Sc., Programmes students will be able to

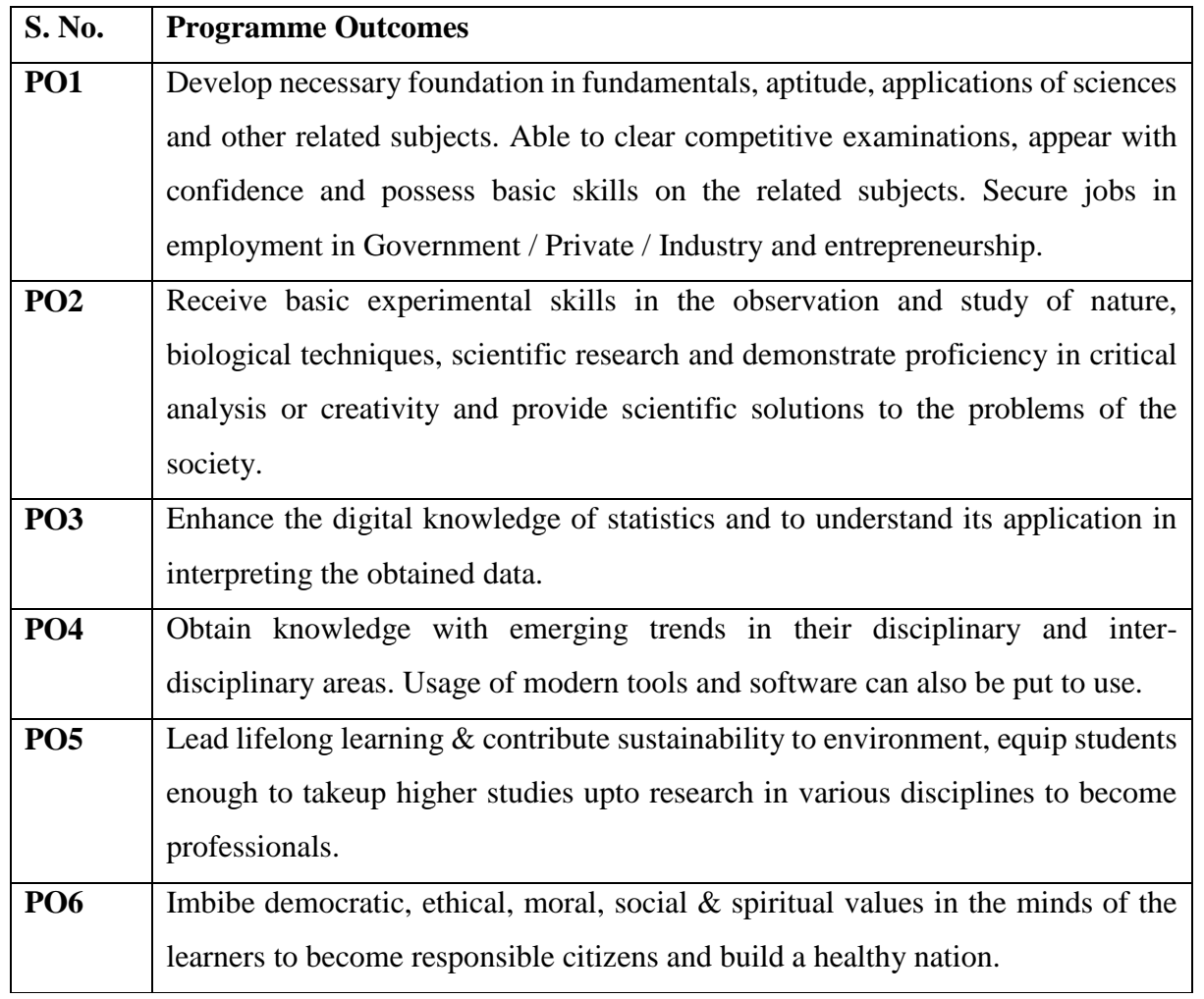

### **PROGRAMME SPECIFIC OUTCOMES**

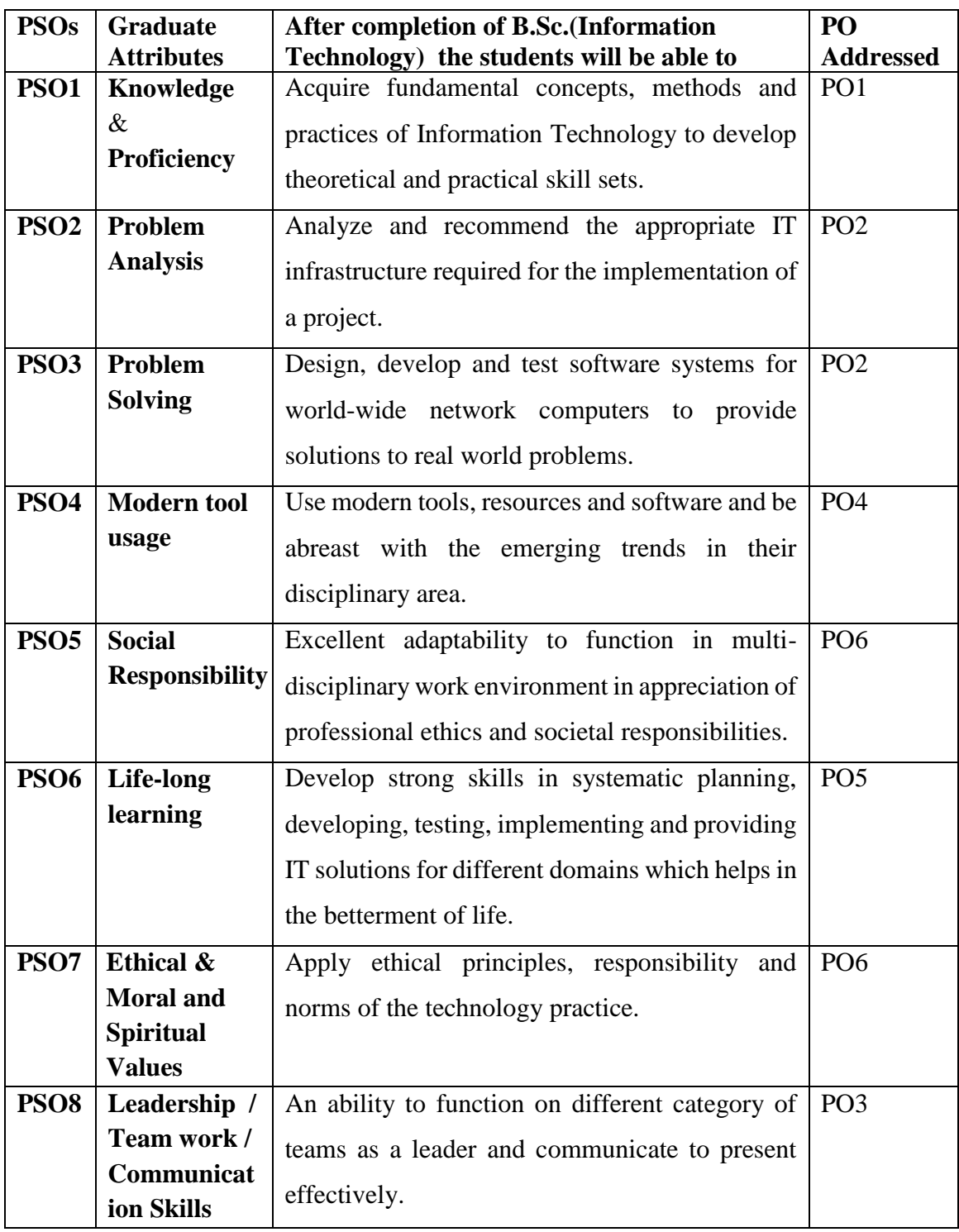

### **Qualification for Admission**

Candidates should have passed the Higher Secondary Examination with Mathematics, conducted by the Board of Higher Secondary Education, Government of Tamil Nadu, CBSE & ICSE or any other examinations approved by Madurai Kamaraj University as equivalent.

#### **Duration of the Course**

The students shall undergo prescribed course of study for the period of three academic years

under CBCS semester pattern with outcome based education model.

#### **Medium of Instruction: English**

**System:** Choice Based Credit System with Outcome Based Education Model

#### **Courses of Study with Credit Distribution for B.Sc. Information Technology**

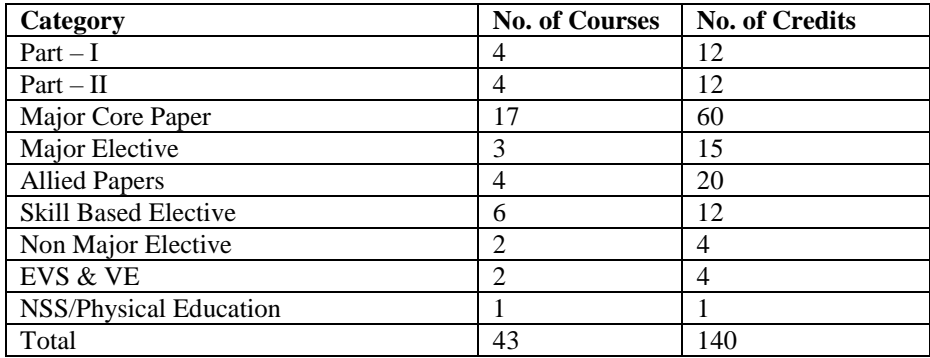

#### **Nature of the Course**

#### **Courses are classified according to the following nature**

- 1. Knowledge and skill oriented
- 2. Employability oriented
- 3. Entrepreneurship oriented

#### **Outcome Based Education (OBE) & Assessment**

Students understanding must be built on and assessed for wide range of learning activities, whichincludes different approaches and are classified along several bases, such as

- **1. Based on purpose:**
- Continuous Assessment (internal tests, Assignment, seminar, quiz, Documentation, Case lets,ICT based Assignment, Mini projects administered during the learning process)
- $\triangleright$  External Assessment (Evaluation of students' learning at the end of instructional unit)

#### **2. Based on Domain Knowledge: (for UG Up to K4 levels)**

Assessment through K1, K2, K3 & K4

### **EVALUATION (THEORY)**

| <b>Internal</b> (Formative) | $: 25$ marks           |
|-----------------------------|------------------------|
| <b>External</b> (Summative) | $:75$ marks            |
| <b>Total</b>                | $\therefore$ 100 marks |

**Formative Test (CIA-Continuous Internal Assessment) : 25 Marks**

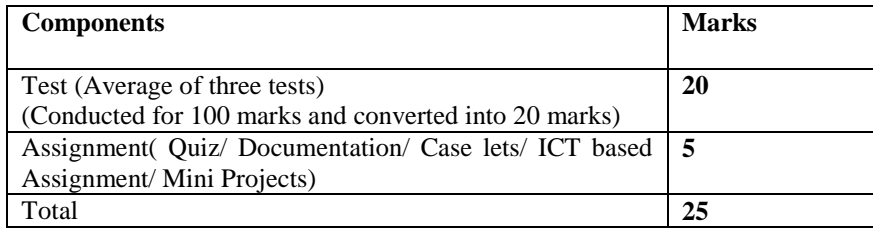

- **Centralized system** of Internal Assessment Tests
- There will be **Three Internal Assessment** Tests
- Duration of Internal assessment test will be **1 hour for Test I and 2 hours for Test II and III**
- $\checkmark$  Students shall write **retest** with the approval of HOD on genuine grounds if they are absent.

### **Question Paper Pattern for Continuous Internal Assessment- Test I**

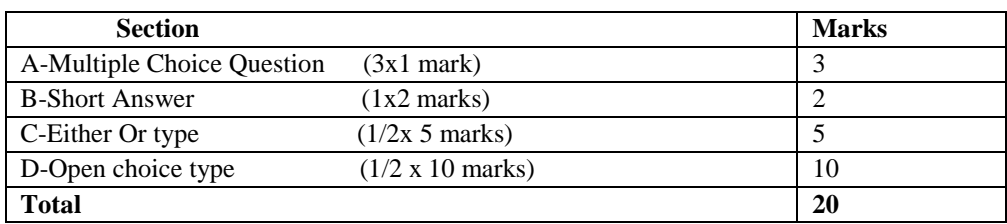

#### **Question Paper Pattern for Continuous Internal Assessment -Test II and III**

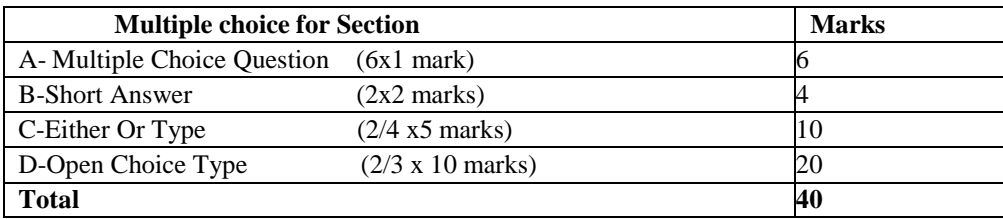

Conducted for 100 marks and converted into 20 marks

#### **Question Paper Pattern for Summative Examination**

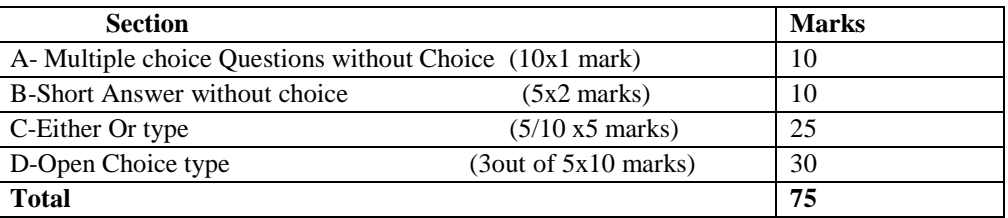

In respect of Summative Examinations passing minimum is **36 % for UG.**

### **Distribution of Marks in % with K Levels CIA I, II, III & External Assessment**

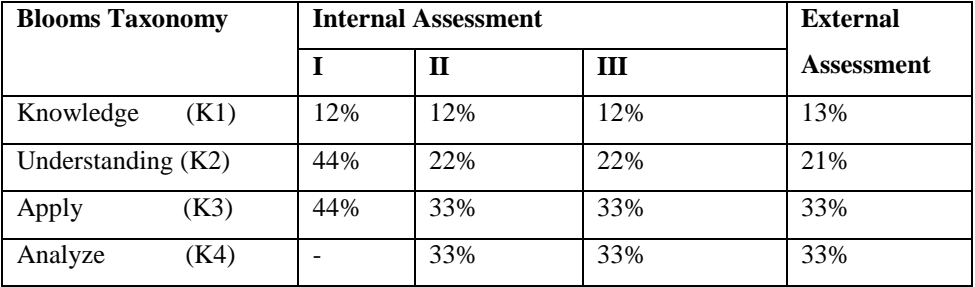

Latest amendments and revision as per **UGC** and **TANSCHE** norms is taken into consideration in curriculum preparation.

### **BLUE PRINT FOR INTERNAL ASSESSMENT – I Articulation Mapping - K Levels with Course Learning Outcomes (CLOs)**

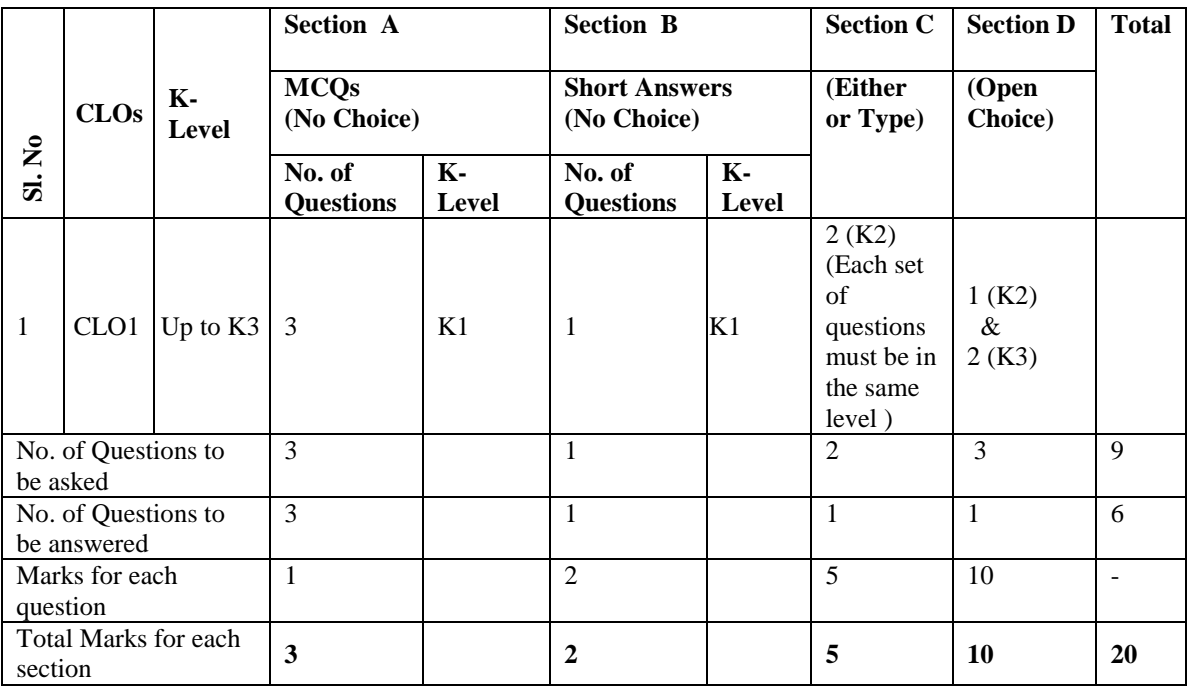

### **BLUE PRINT FOR INTERNAL ASSESSMENT – II**

### **Articulation Mapping - K Levels with Course Learning Outcomes (CLOs)**

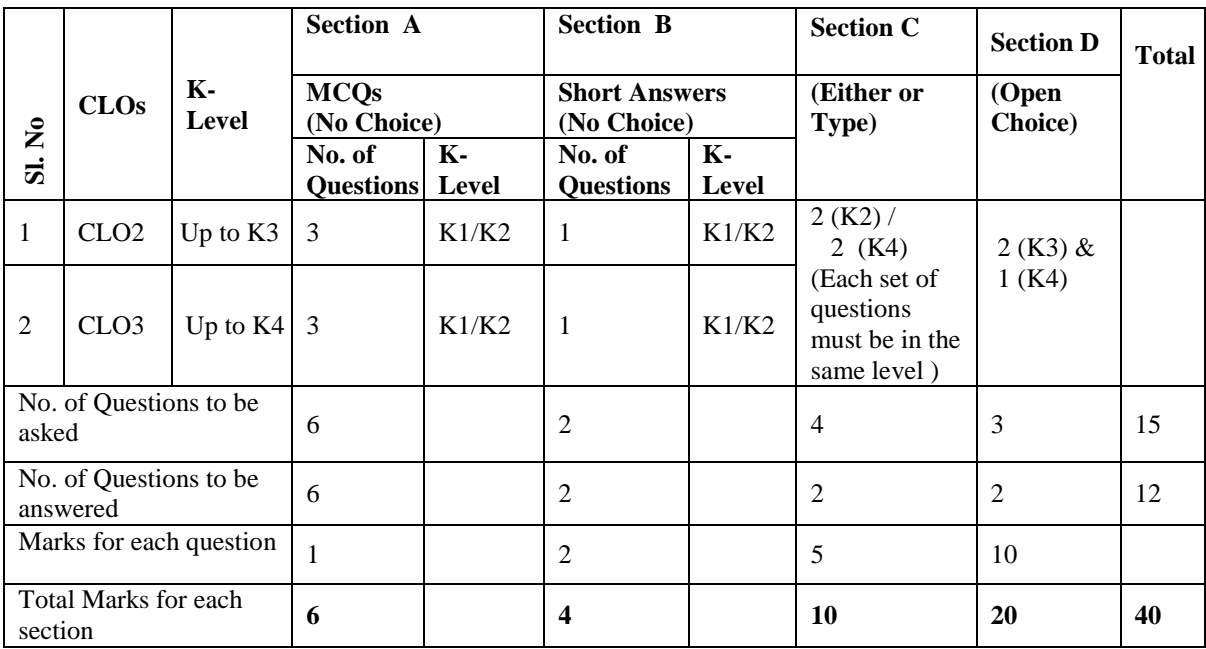

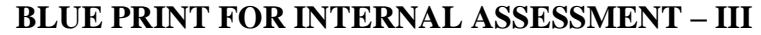

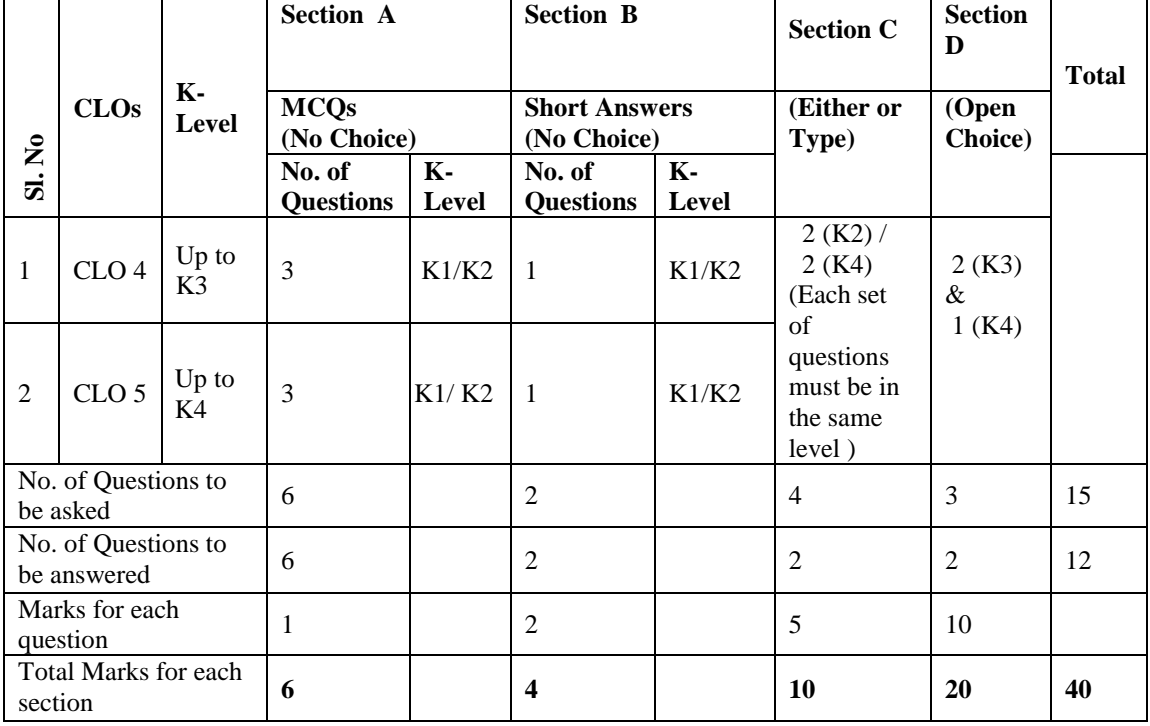

### **Articulation Mapping - K Levels with Course Learning Outcomes (COs)**

### **Distribution of Marks with K Levels CIA I, CIA II and CIA III**

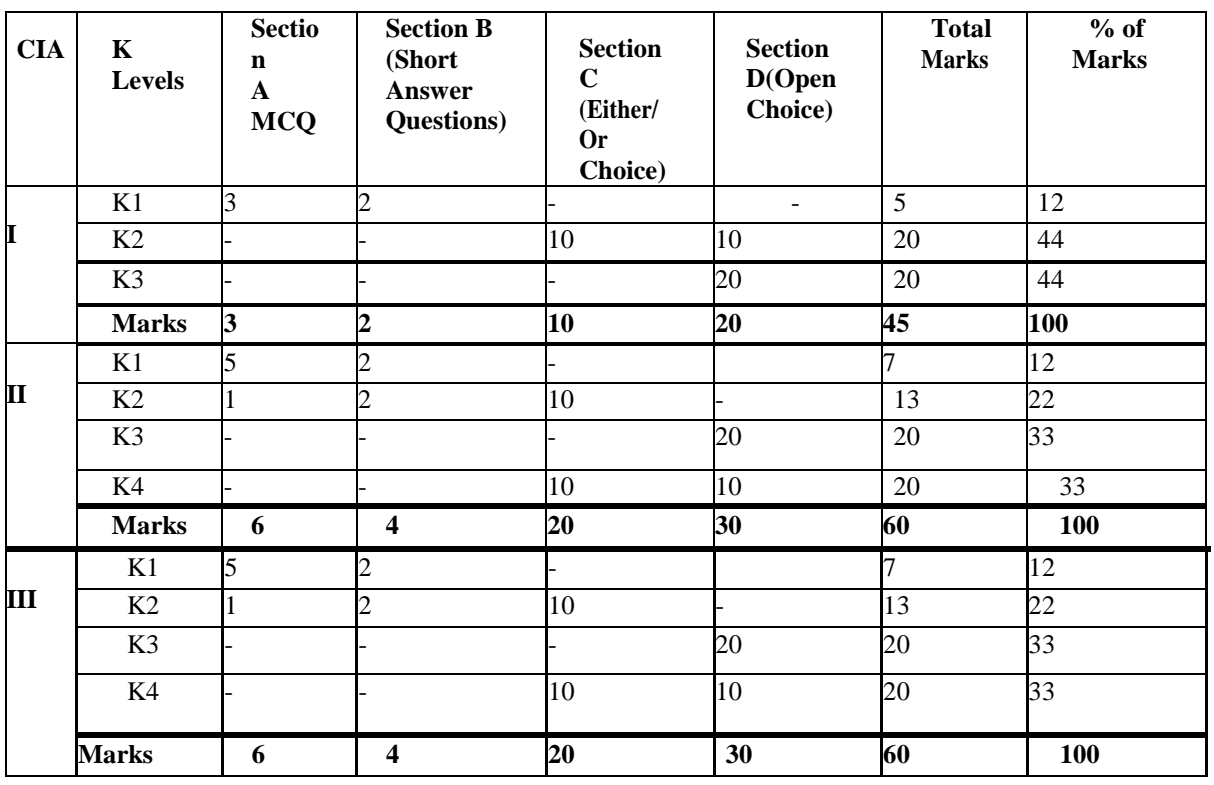

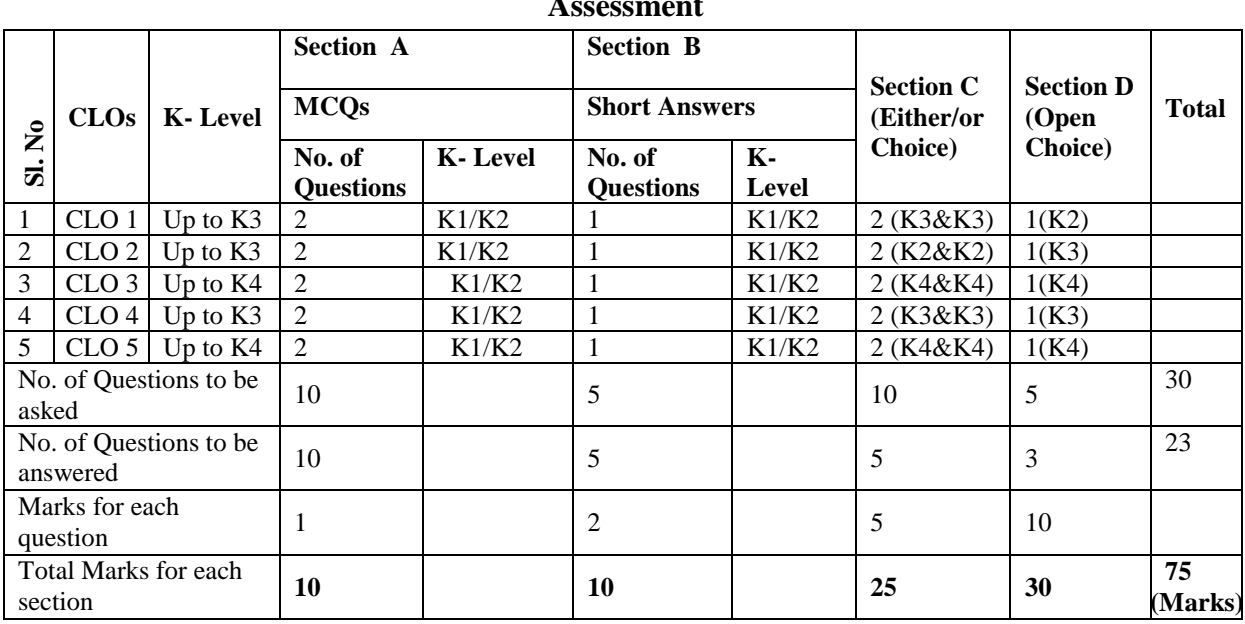

### **SUMMATIVE EXAMINATION -BLUE PRINT**

#### **Articulation Mapping – K Levels with Course Learning Outcomes (CLOs) for External Assessment**

#### **Distribution of Section-wise Marks with K Levels for External Assessment**

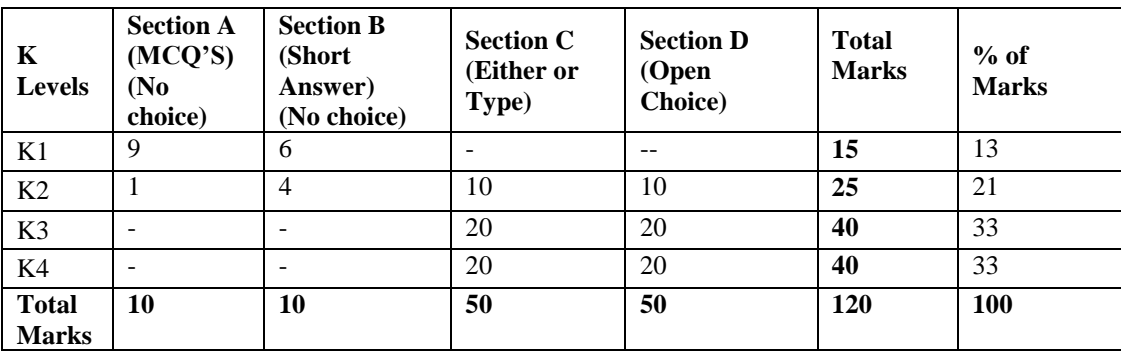

K1 - Remembering and recalling facts with specific answers

K2 – Basic understanding of facts and stating main ideas with general answers

- K3 Application oriented solving problems, Justifying the statement and deriving inferences
- K4 Examining, analyzing, presentation and make inference with evidences.

.

#### **EVALUATION (THEORY)**

### **(PART IV - SEC, IDC, AECC (EVS & Value Education) PART V - NSS / Physical Education)**

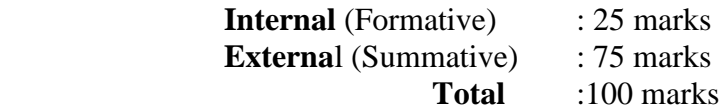

#### **Formative Test (CIA-Continuous Internal Assessment) : 25 Marks**

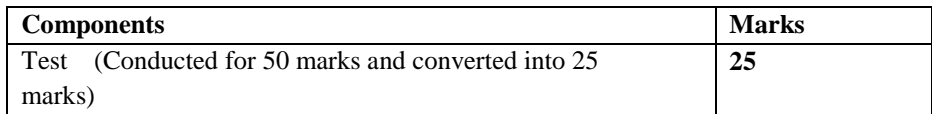

- $\checkmark$  There will be Only one Internal Assessment Test
- $\checkmark$  Duration of Internal assessment test will be 2 hour for Test
- $\checkmark$  Students shall write retest with the approval of HOD on genuine grounds if they are absent.

#### **Question Paper Pattern for Continuous Internal Assessment- Test**

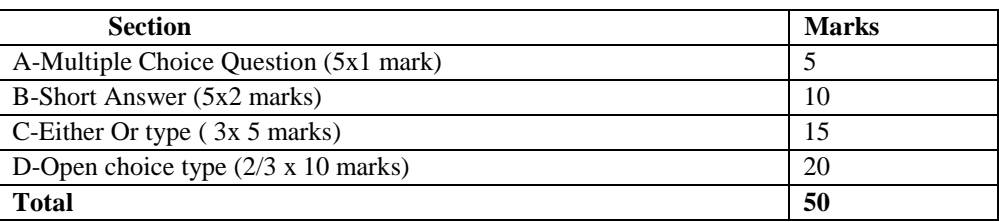

Conducted for 50 marks and converted into 25 marks

#### **Question Paper Pattern for External Examination**

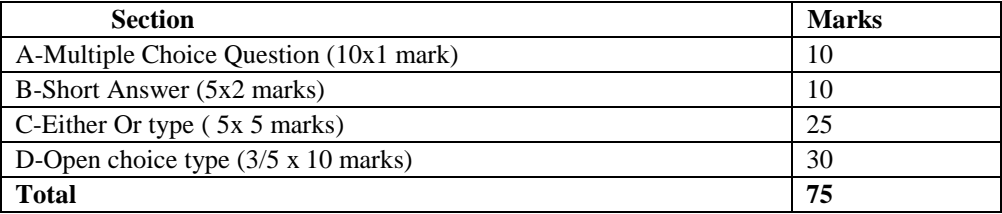

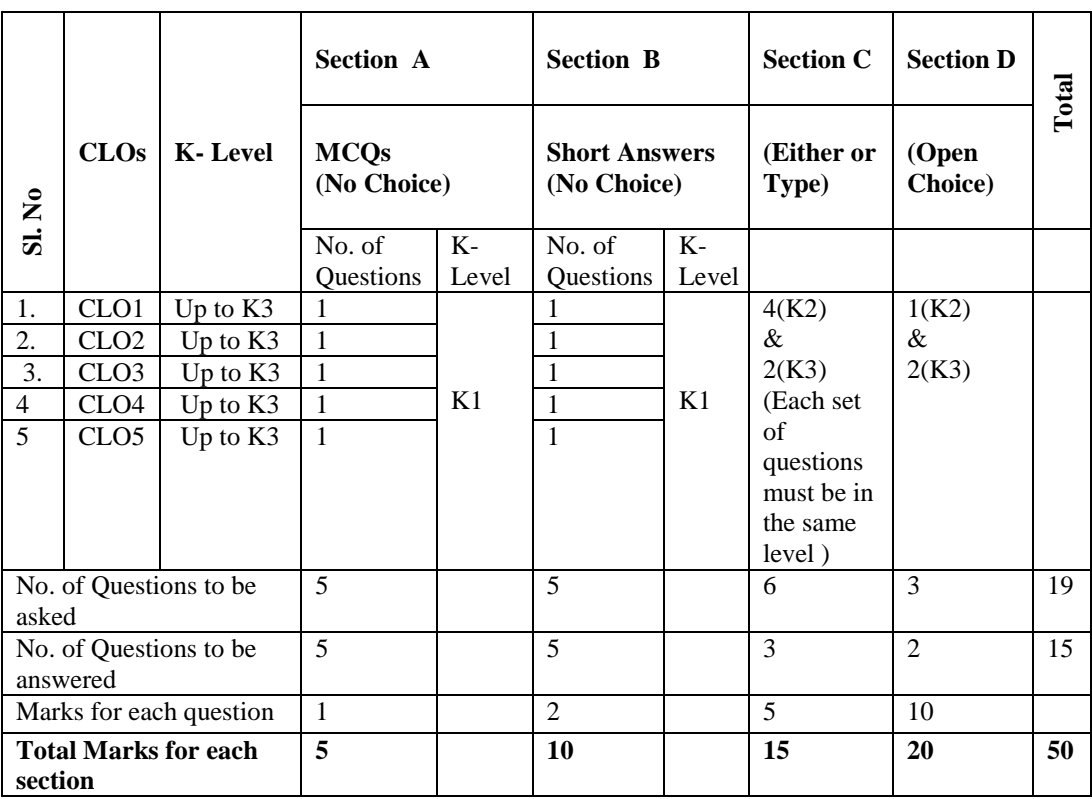

### **BLUE PRINT FOR INTERNAL ASSESSMENT**

### **Articulation Mapping - K Levels with Course Learning Outcomes (CLOs)**

### **Distribution of Marks with K Levels - CIA**

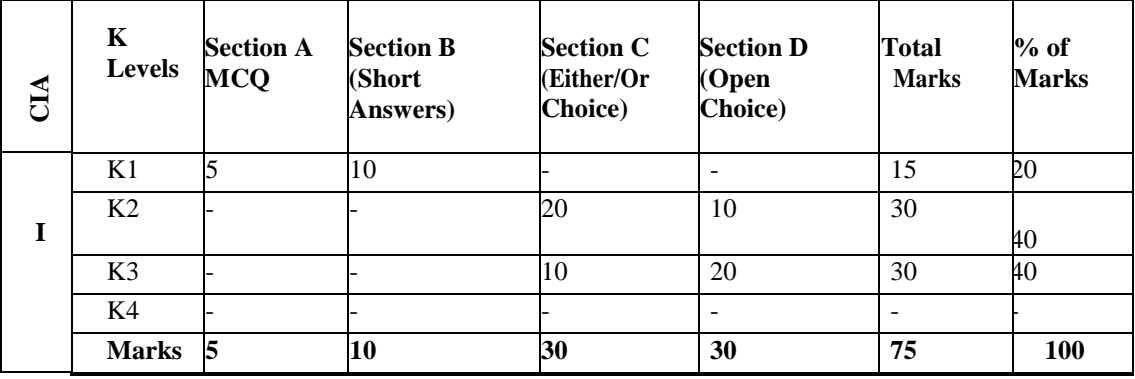

.

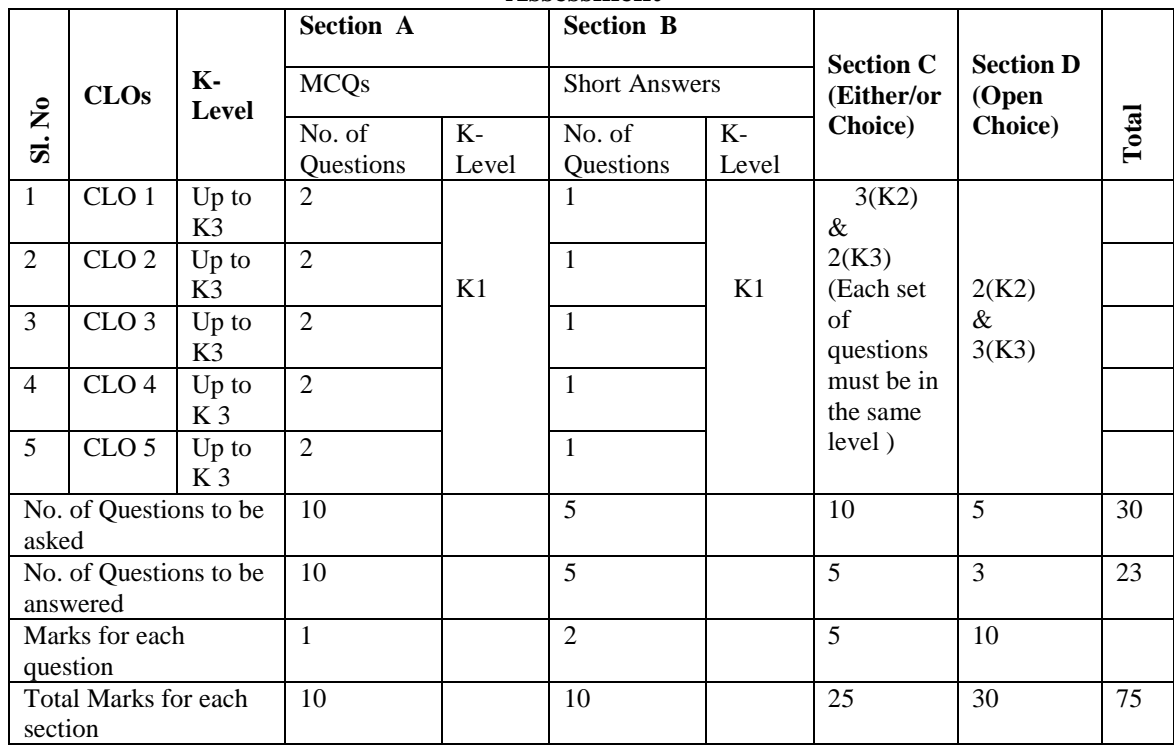

#### **Articulation Mapping - K Levels with Course Learning Outcomes (CLOs) for External Assessment**

### **Distribution of Section-wise Marks with K Levels for External Assessment**

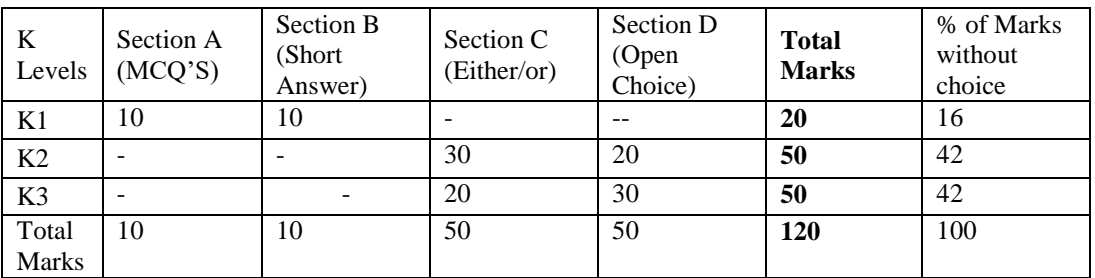

### **E.M.G. YADAVA WOMEN'S COLLEGE, MADURAI – 14. (An Autonomous Institution – Affiliated to Madurai Kamaraj University) Re–accredited (3 rd Cycle) with Grade A<sup>+</sup> & CGPA 3.51 by NAAC**

### **DEPARTMENT OF INFORMATION TECHNOLOGY-UG CBCS with OBE**

### **COURSE STRUCTURE - SEMESTER WISE (w.e.f. 2022 – 2023 Batch onwards)**

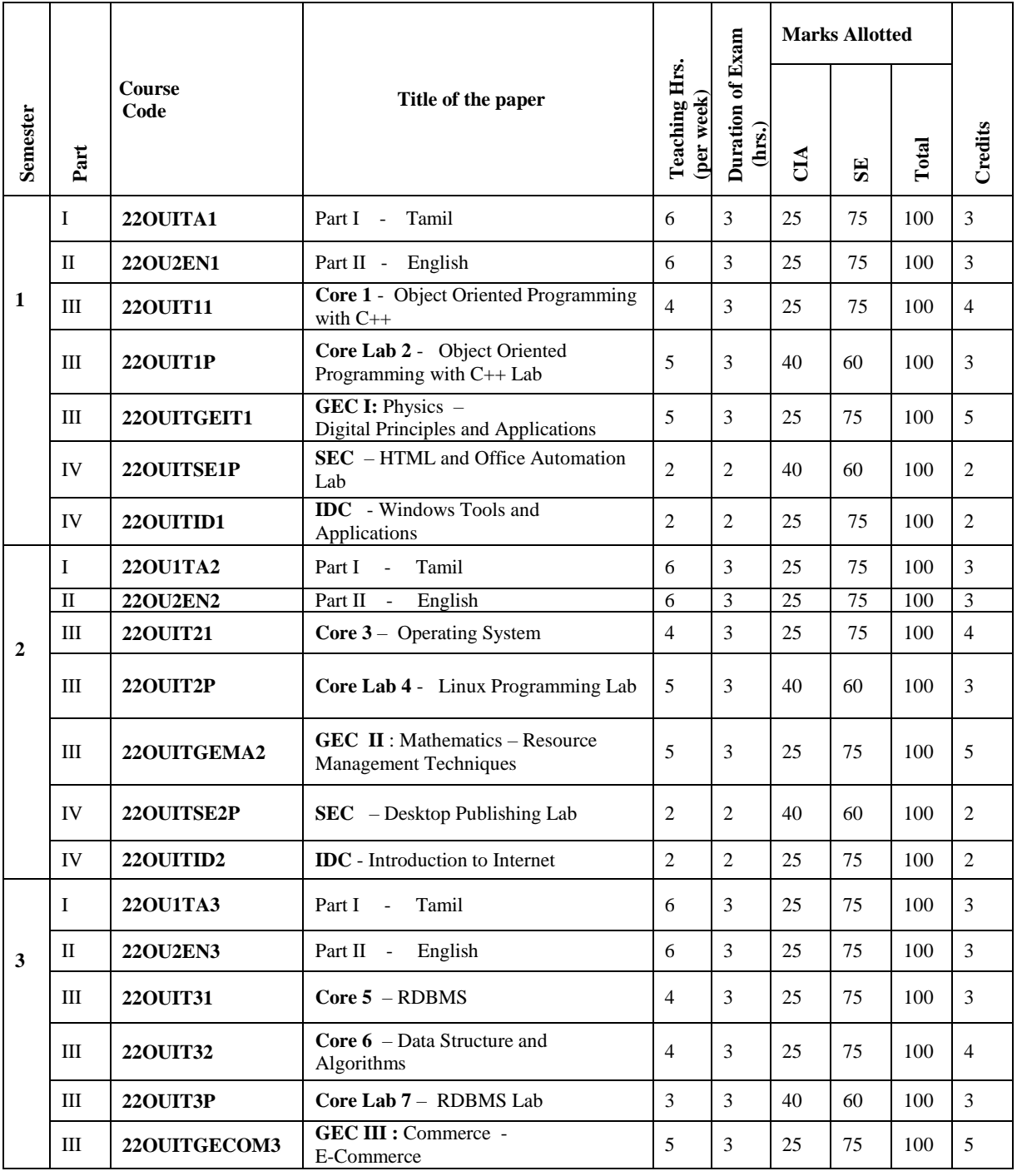

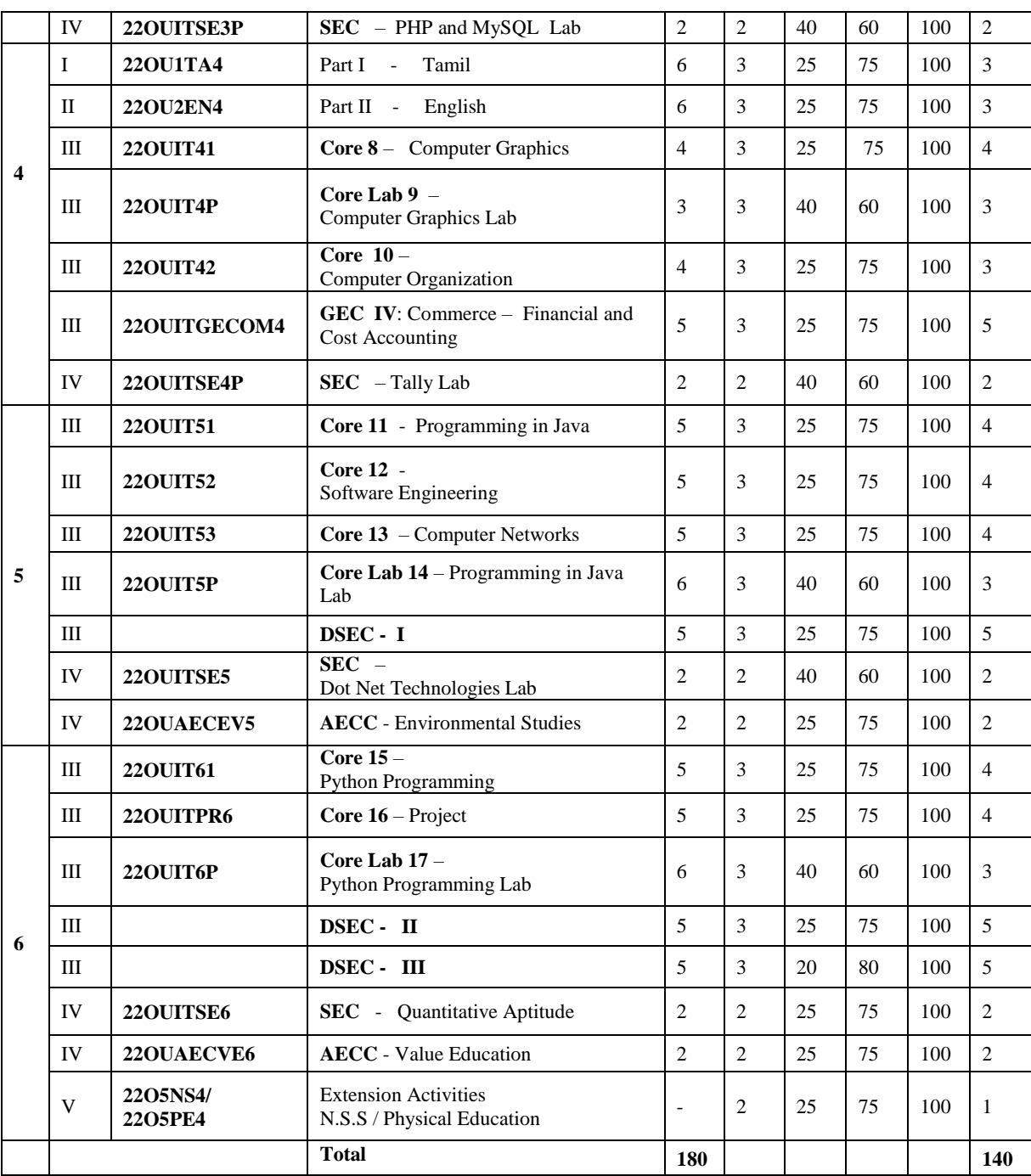

**GEC** : Generic Elective Course

- **SEC :** Skill Enhancement Course
- **DSEC :** Discipline Specific Elective Course
- **AECC:** Ability Enhancement Compulsory Course
- **IDC :** Inter Disciplinary Course

#### **DSEC: Discipline Specific Elective Course:**

#### **Semester - V (DSEC - I Choose any one)**

- 1. Android Programming 220UITDSE5A
- 2. Cloud Computing 220UITDSE5B

#### **Semester - VI (DSEC - II Choose any one)**

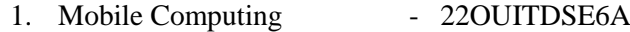

2. Block Chain Technologies - 22OUITDSE6B

### **Semester - VI (DSEC - III Choose any one)**

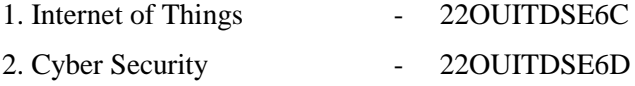

### **NOTE:**

#### **The students are permitted to obtain additional credits (Optional)**

- 1.MOOCs / SWAYAM / NPTEL Course (Online)
- 2. Project

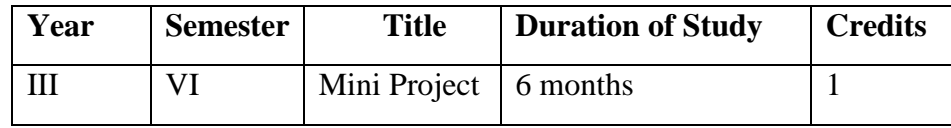

## **Compulsory Courses:**

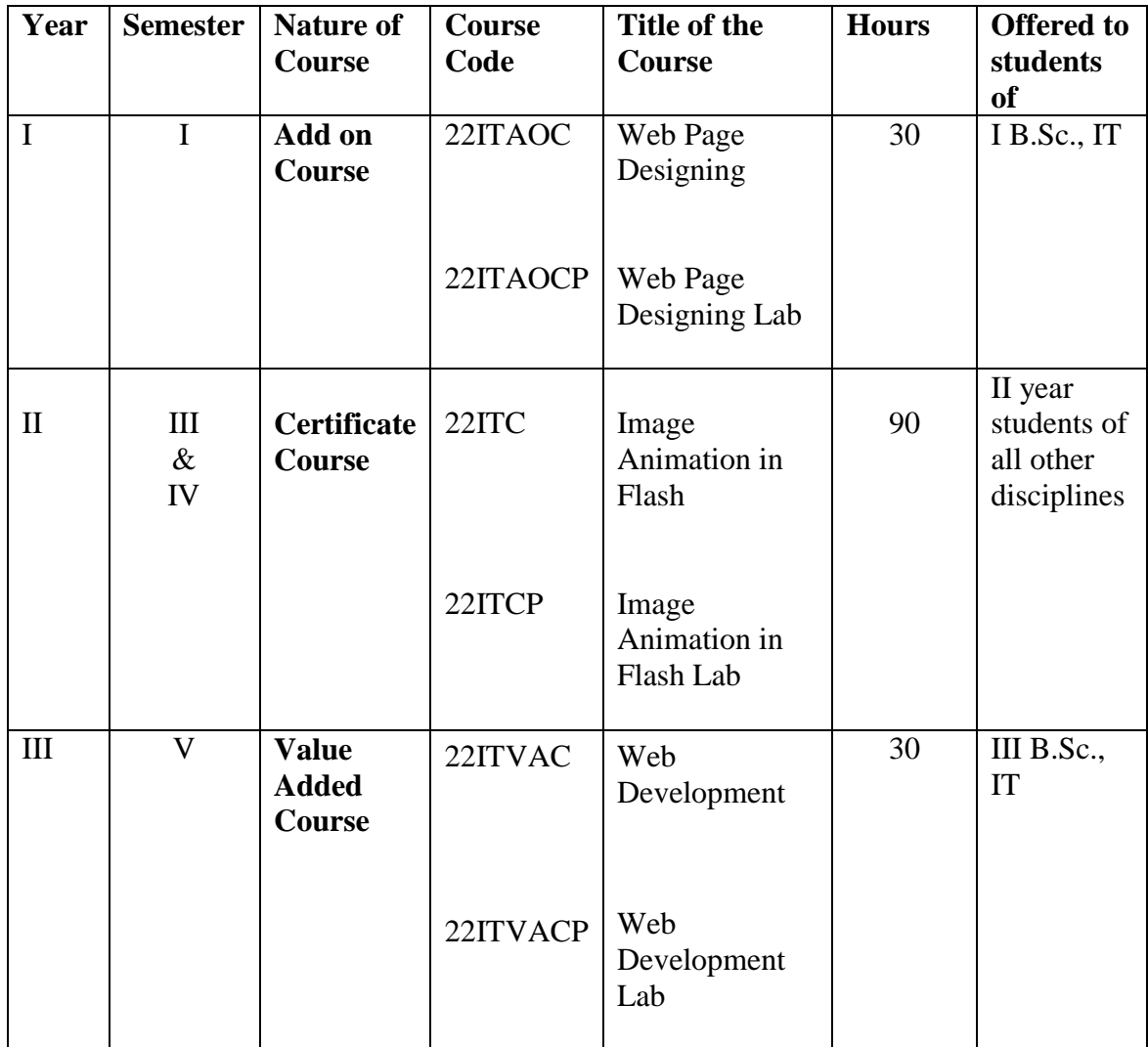

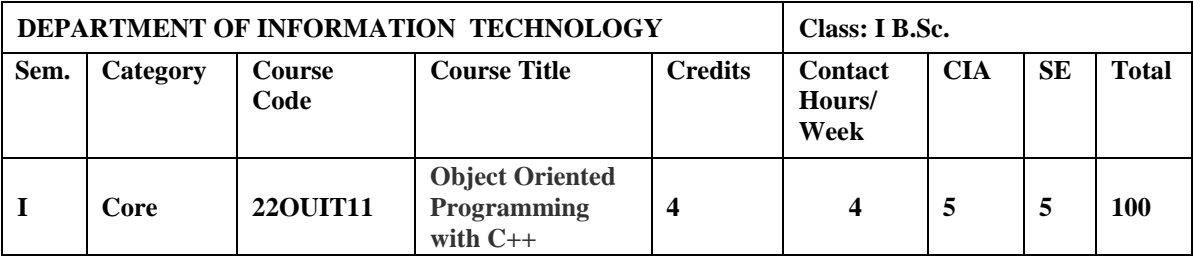

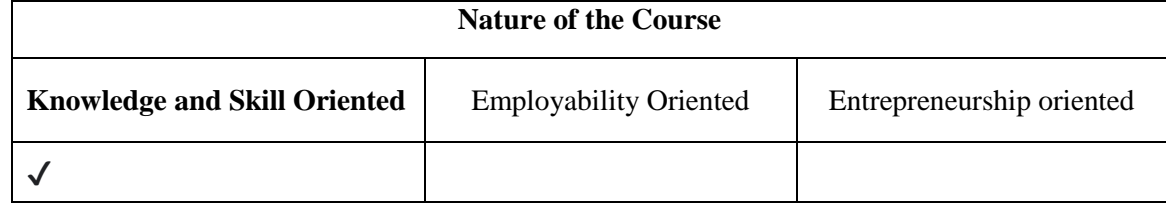

#### **Course Objectives:**

- 1. To comprehend object oriented programming concepts using C++.
- 2. To understand Class, objects and Constructors.
- 3. To use the operator overloading and inheritance in program development.
- 4. To describe the concept of Pointer to objects and pure virtual functions.
- 5. To apply the concepts of files and its stream operations.

#### **Course Content**

**Unit – I Software Crisis** – Software Evolution – Basic Concepts of Object-Oriented Programming – Benefits of OOP – Object-Oriented Languages - Applications of OOP – Application of C++ - Structure of a C++ Program – Tokens – Keywords – Identifiers – Basic Data Types – User-defined Data types – Derived data types – Symbolic constants – Type compatibility – Declaration of variables – Dynamic initialization of variables –Reference variables – Operators in C++ - Manipulators – Type cast operator – Expressions and their types-Implicit conversions – Control structures – The main function – Function prototyping – inline functions – Function overloading.

**Unit – II** Specifying a class – Defining member functions – Making an outside function inline – Nesting of member functions – Private member functions – Array within a class – Memory allocation for objects – Static data members – Static member functions – Array of objects - Objects as function arguments – Friendly functions – Returning objects – Constant member functions – Constructors – Parameterized constructor – Multiple constructors in a class – Constructors with default arguments – Dynamic initialization of objects – Copy constructor – Destructors.

**Unit – III** Defining operator overloading – Overloading unary operators – Overloading binary operators– Overloading binary operators using friend function – Rules for overloading operators - Defining derived classes – Single inheritance – Making a private member inheritable – Multilevel inheritance – Multiple inheritance – Hierarchical inheritance – Hybrid inheritance - Virtual base classes – Constructors in derived class – Member classes: Nesting of classes.

**Unit – IV** Pointer to objects – this pointer – Pointers to derived classes – Virtual functions – Pure virtual functions – C++ Stream classes – Unformatted I/O operations – Formatted Console I/O operations – Managing output with manipulators.

**Unit – V** Classes of file stream operations – Opening and Closing files – Detecting end of file – More about open() function – File modes, File pointers and their manipulation – Sequential input and output operations – Command-line arguments- Templates: class templates and function templates.

#### **Book for Study:**

Balagurusamy, E. (2013). *Object Oriented Programming with C++***.** McGraw Hill Education (India) Private Limited. New Delhi. Sixth Edition*.*

#### **Chapters:**

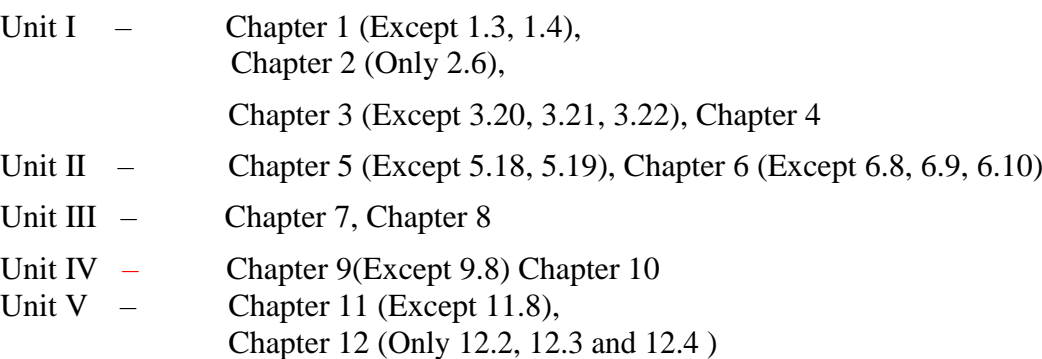

#### **Books for Reference:**

- 1. Alok Kumar Jagadev, Amiya Kumar Rath, & Satchidananda Dehuri. (2007). *Object- Oriented Programming Using C++*. Prentice-Hall of India Private Limited. New Delhi.
- 2. Ashok N. Kamthane. (2006). *Object Oriented Programming with ANSI & Turbo C++*. Pearson Education.
- 3. John, R., Hubbard. (2007). *Programming with C++*. Tata McGraw Hill Publishing Company Private Limited. New Delhi, Second Edition.
- 4. Paul Deitel & Harvey Deitel. (2014). *C++ How to Program*. PHI. U.S.A. Ninth Edition.

5. Poornachandra Sarang. (2009). *Object-Oriented Programming With C++*. 2<sup>nd</sup> Edition. PHI Learning Private Limited. New Delhi.

#### **Web Resources / E-Books:**

- 1. [https://soaneemrana.org/onewebmedia/DIGITAL%20PRINCIPLES%20AND%20AP](https://soaneemrana.org/onewebmedia/DIGITAL%20PRINCIPLES%20AND%20APPLICATION%20BY%20LEACH%20&%20MALVINO.pdf) [PLICATION%20BY%20LEACH%20&%20MALVINO.pdf](https://soaneemrana.org/onewebmedia/DIGITAL%20PRINCIPLES%20AND%20APPLICATION%20BY%20LEACH%20&%20MALVINO.pdf)
- 2.<https://www.cplusplus.com/files/tutorial.pdf>
- 3.<http://www.lmpt.univ-tours.fr/~volkov/C++.pdf>
- 4. [http:/ /www. microlinkcolleges.net/elib/files/undergraduate/Information%20System/](http://www.microlinkcolleges.net/elib/files/undergraduate/Information%20System/Object%20%20%20%20%20%20%20Oriented%20Programming%20with%20C++.pdf)   [Object %20Oriented%20Programming%20with%20C++.pdf](http://www.microlinkcolleges.net/elib/files/undergraduate/Information%20System/Object%20%20%20%20%20%20%20Oriented%20Programming%20with%20C++.pdf)
- 5. https:// www.google.co.in/books/edition/OBJECT\_ORIENTED\_ PROGRAMMING\_ USING\_C++/dZcq7OL4bhsC?hl=en&gbpv=1&printsec=frontcover
- 6. https:// www.google.co.in/books/edition/Object\_Oriented\_Programming\_with\_

ANSI\_an /rA0SWk4dQ-0C?hl=en&gbpv=1

#### **Pedagogy**

Chalk and Talk, PPT, Group discussion , OHP presentations, Quiz, On the spot test, You tube Links, Open book test and Virtual Labs.

#### **Activities to be given**

- Group Discussion
- $\bullet$  Ouiz
- $\bullet$  PPT

#### **Course Learning Outcomes (CLOs):**

Upon successful completion of the Course, the students will be able to

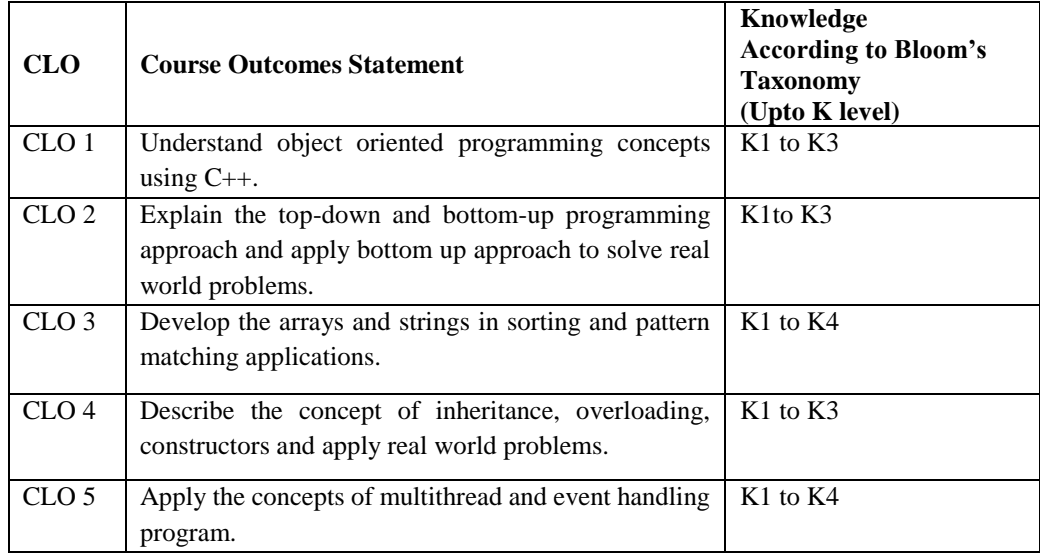

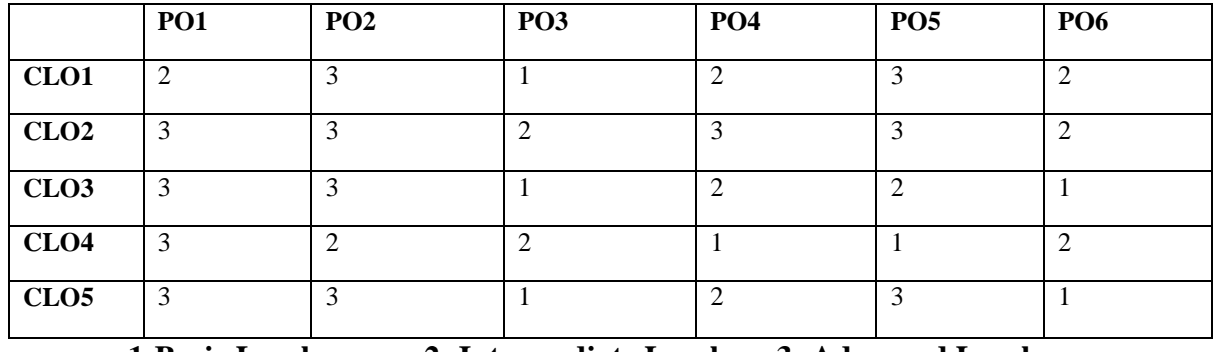

### **Mapping of Course Learning Outcomes (CLOs) with Programme Outcomes (POs)**

 **1-Basic Level 2- Intermediate Level 3- Advanced Level**

### **LESSON PLAN: Total Hours (60 Hrs)**

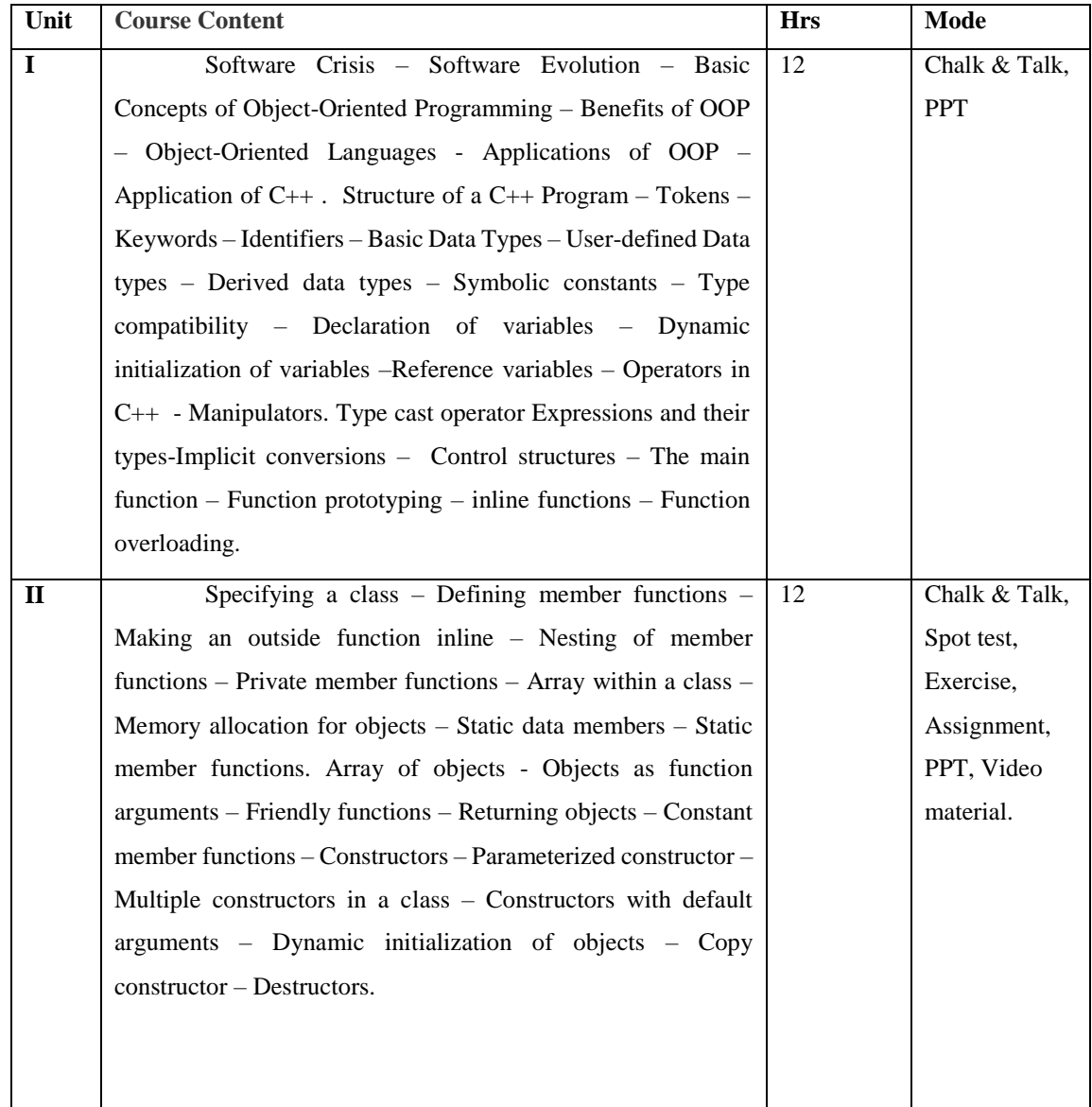

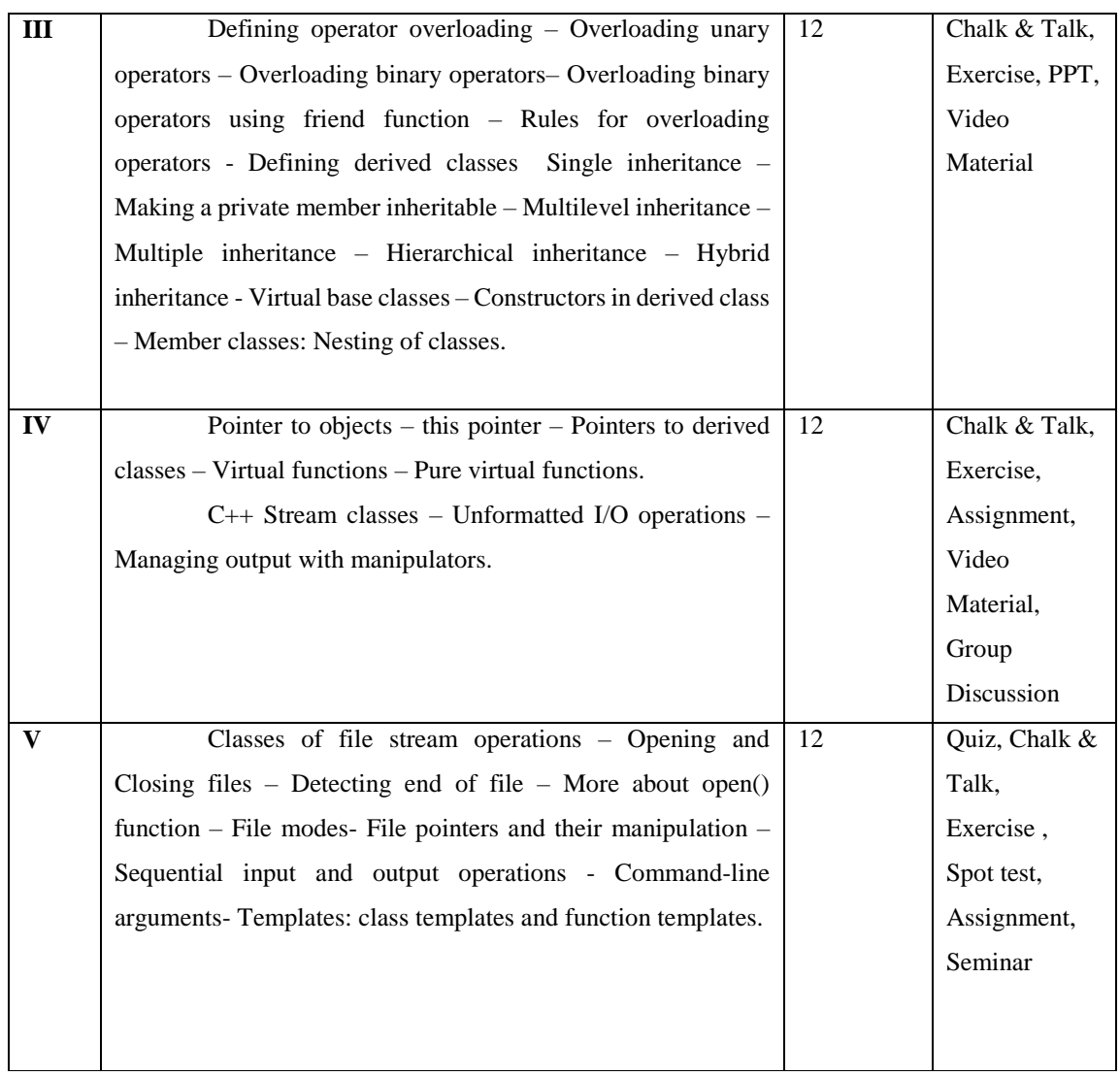

**Course Designer** Mrs. R.Boomadevi Mrs. R.Lakshmi

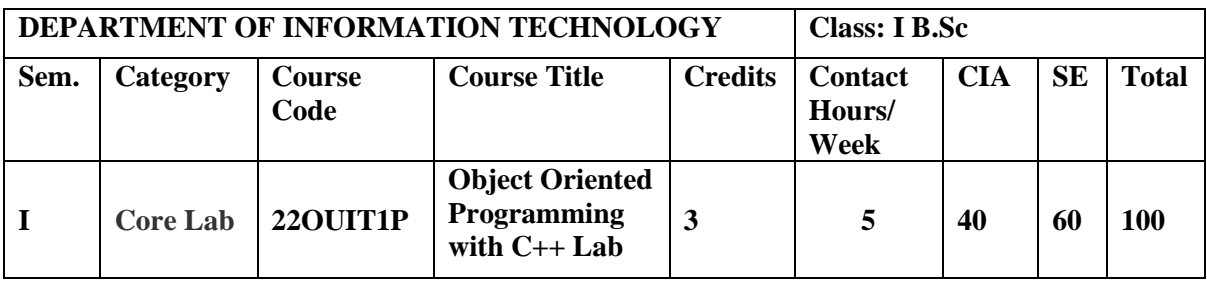

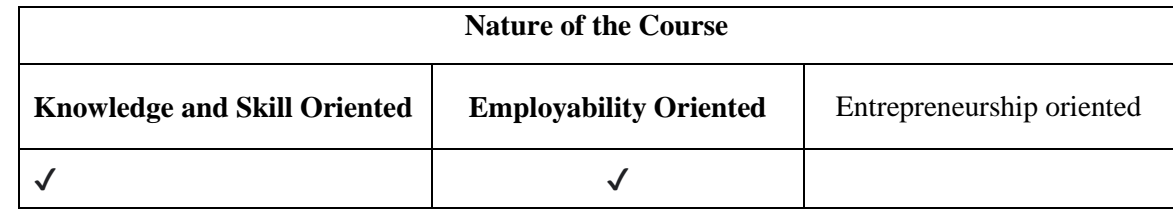

#### **Course Objectives**

- 1. To impart the knowledge Default arguments and constructor.
- 2. To learn the organized structures of inheritance type and operator overloading.
- 3. To design a string manipulation and virtual function.
- 4. To learn the objects and classes for developing programs.
- 5. To design various object oriented concepts to solve different problems.

### **PROGRAMS LIST**

- 1. Write a program in C++ to implement the default arguments.
- 2. Write a program in C++ to implement the Friend Function.
- 3. Write a Program in C++ to Find the Square value of given two integer in Inline Function.
- 4. Write a Program in C++ to implement the Copy Constructor.
- 5. Write a Program in C++ to implement the Single inheritance.
- 6. Write a Program in C++ to Create Multiple inheritance.
- 7. Write a Program in C++ to Create Multilevel Inheritance.
- 8. Write a Program in C++ to implement the Hybrid Inheritance.
- 9. Write a Program in C++ to implement the operator overloading.
- 10. Write a Program in C++ to perform the basic operation of string manipulation.
- 11. Write a program in C++ to perform the basic operation using virtual function.
- 12. Write a Program in C++ to implement the Formatting output using manipulators.
- 13. Write a Program in C++ to implement the Type conversion
- 14. Write a program in C++ Number manipulation using operator overloading
- 15. Write a program in C++ for demonstrating the use of **"this"** pointer
- 16. Write a program in C++ for Processing mark list using binary file

17. Write a program in C++ for Processing mark list using binary file

18. Write a program in C++ Polymorphism and virtual functions.

#### **Book for study**

1. Balagurusamy, E. (2013). *Object Oriented Programming with C++***.** McGraw Hill Education (India) Private Limited. New Delhi. Sixth Edition.

2. Mark Allen Weiss, (2013).*Data Structures and Algorithm Analysis in C++*. Fourth Edition.Pearson Publications.

#### **Books for Reference**

- 1. Alok Kumar Jagadev, Amiya Kumar Rath & Satchidananda Dehuri. (2007). *Object-Oriented Programming Using C++*. Prentice-Hall of India Private Limited. New Delhi.
- 2. Ashok Kamthane,.N.(2006). *Object Oriented Programming with ANSI & Turbo C++*. Pearson Education.
- 3. John Hubbard, R. (2007). *Programming with C++* . Tata McGraw Hill Publishing Company Private Limited . New Delhi . Second Edition.
- 4. Mark Allen Weiss, (2002). *Data Structures and Algorithm Analysis in C* . Second Edition, Pearson Publications.
- 5. Seymour Lipschutz , (2017). *Data Structures with C.* Mc Grow Hill Publications.

#### **Web Resources / E-Books**

- 1. [https://www.tutorialspoint.com/cplusplus/cpp\\_tutorial.pdf](https://www.tutorialspoint.com/cplusplus/cpp_tutorial.pdf)
- 2. <https://www.cplusplus.com/files/tutorial.pdf>
- 3.<http://www.lmpt.univ-tours.fr/~volkov/C++.pdf>
- 4. [http://freecodecamp.org](http://freecodecamp.org/)
- 5. [https://www.dzone.com](https://www.dzone.com/)

#### **Nature of the course**

Developing logic and structured program, organizing data in software development.

#### **Activities to be given**

- Implement Programming
- Mini Projects

#### **Activities on Employability Oriented**

- Software Development
- Data Analysis

#### **Pedagogy**

Record Book writing, Program development and Demonstration, Practical sessions.

### **LESSON PLAN (Total Hours: 75)**

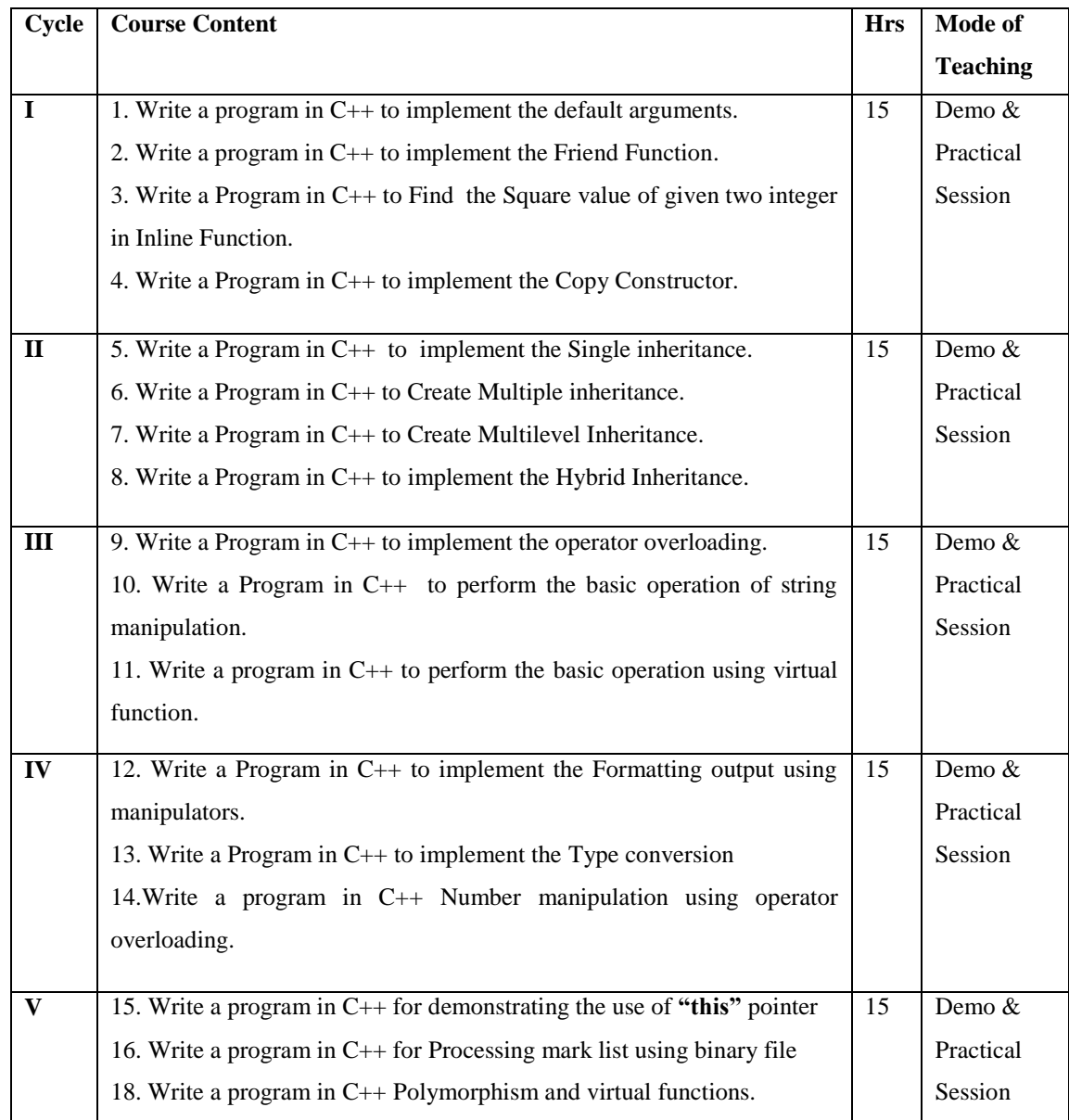

**Course Designer**

 Mrs. R.Boomadevi Mrs. R.Lakshmi

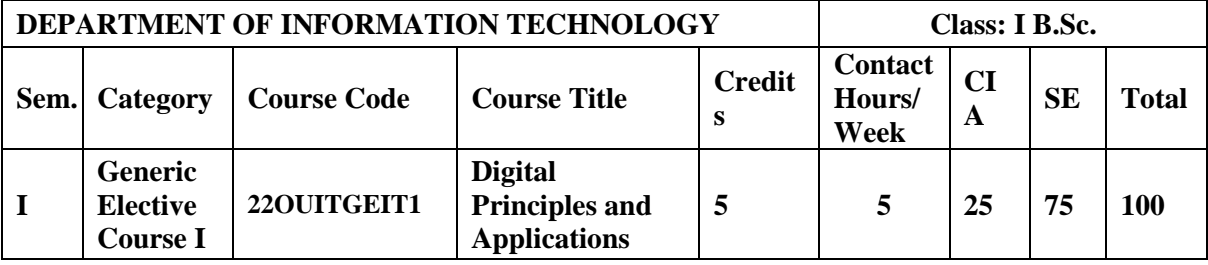

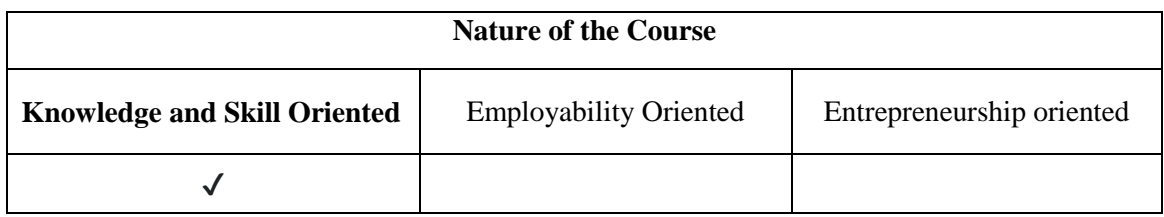

#### **Course Objectives**

- 1. To gain knowledge of digital logic design including basic and universal Gates.
- 2**.** To design and analysis of digital electronic circuits, Boolean algebra and multi variable Karnaugh map methods.
- 3**.** To study the small-scale combinational and sequential digital circuits.
- 4. To prepares time flow chart, logic symbol and truth table of RS, JK, and D type flip- Flops.
- 5. To categorize asynchronous and synchronous counters and register.

#### **Course Content**

**Unit – I Number systems & Discrete logic**: why binary – binary to decimal – decimal to binary – octal-hexadecimal – ASCII Code – Excess 3 code – Gray code- transistor invertors – OR gates-AND gates- Boolean algebra-NOR gates-NAND gates.

**Unit – II Circuit analysis & design**: Boolean law & theorems-sum of products method – K map truth tables-pairs , quads, octets –K map simplifications-don't care-product of sum method , sum of product simplifications.

**Unit – III Data processing & arithmetic circuits**: Multiplexers – De multiplexers – 1 of 16 decoders –BCD-to decimal decoders –7segment decoders – encoders – exclusive OR gates – binary addition –binary subtraction, 2's &1's complement representation –complement arithmetic –arithmetic building blocks.

E.M.G.Yadava Women's College,Madurai 585

**Unit – IV Flip-flops , clocks &timers**: RS Flip flop – D flip flop-JK flip-flop-JK Master slave Flip flop –Schmitt trigger –555timer Astable –555 timer Mono stable –555 timer Schmitt trigger.

**Unit – V Shift Registers & Counters** : Types of register – serial in serial out – Parallel in – serial out-parallel in parallel out – Ring counter – Ripple counter – synchronous counter – mod counter.

#### **Book for Study**

Donald, P., Leach, Albert Paul Malvino & Gautam Sahi. (2011). *Digital principles and Applications*. Tata McGraw Hill Education Private Limited. New Delhi, 7<sup>th</sup> Edition.

#### **Chapters:**

Unit I – Chapter  $(2.1 \text{ to } 2.3 \text{ & } 5.1 \text{ to } 5.8)$ Unit II – Chapter  $(3.1 \text{ to } 3.8)$ Unit III – Chapter  $(4.1 \text{ to } 4.7)$ Unit IV – Chapter (7.1 to 7.5 & 8.1, 8.3, 8.6 to 8.8) Unit V – Chapter (9.1 to 9.5 & 10.1, 10.3, 10.6)

#### **Books for Reference**

- 1. Charles RothJr, H. (2005). *Fundamentals of Logic Design*. Thomson Brooks/COLE. 5<sup>th</sup>Edition.
- 2. Floyd & Jain. (2007). *Digital Fundamentals*. Pearson Education. New Delhi. 8<sup>th</sup> edition.
- 3. Moris Mano, M. (2005). *Digital Design*. Pearson Education. 3 rd Edition. New Delhi.
- 4. Salivahanan. S & Arivazhagan. S.(2011). *Digital Circuits and Design*. Vikas Publishing House Ltd. Second edition. New Delhi.
- 5. Thomas C. Bartee. (2005). *Digital Computer Fundamentals.* McGraw Hill International Edition. 6th Edition.

#### **Web Resources / E-Books**

- 1. https://soaneemrana.org/onewebmedia/DIGITAL%20PRINCIPLES%20AND%20APP LICATION%20BY%20LEACH%20&%20MALVINO.pdfhttps://doc.lagout.org/electr onics/Digital%20Systems%20Principles%20And%20Applications%20%20%5Bby%20 Ronald%20Tocci%5D.pdf
- 2. [https://www.shahucollegelatur.org.in/Department/Studymaterial/sci/it/BCA/FY/digielec](https://www.shahucollegelatur.org.in/Department/Studymaterial/sci/it/BCA/FY/digielec.pdf) [.pdf](https://www.shahucollegelatur.org.in/Department/Studymaterial/sci/it/BCA/FY/digielec.pdf)
- 3. https://archive.org/details/digitalprinciple0000maly\_e7v0/page/n7/mode/2up
- 4. [https://soaneemrana.org/onewebmedia/DIGITAL%20PRINCIPLES%20AND%20APP](https://soaneemrana.org/onewebmedia/DIGITAL%20PRINCIPLES%20AND%20APPLICATION%20BY%20LEACH%20&%20MALVINO.pdf) [LICATION%20BY%20LEACH%20&%20MALVINO.pdf](https://soaneemrana.org/onewebmedia/DIGITAL%20PRINCIPLES%20AND%20APPLICATION%20BY%20LEACH%20&%20MALVINO.pdf)
- 5. [https://doc.lagout.org/electronics/Digital%20Systems%20Principles%20And%20Applic](https://doc.lagout.org/electronics/Digital%20Systems%20Principles%20And%20Applications%20%20%5Bby%20Ronald%20Tocci%5D.pdf) [ations%20%20%5Bby%20Ronald%20Tocci%5D.pdf](https://doc.lagout.org/electronics/Digital%20Systems%20Principles%20And%20Applications%20%20%5Bby%20Ronald%20Tocci%5D.pdf)

### **Pedagogy**

Power point Presentations, Seminar, Quiz, Assignment, video material and Brain storming.

#### **Activities to be given**

- Group Discussion
- $\bullet$  Ouiz
- Seminar

#### **Course Learning Outcomes (CLOs)**

Upon successful completion of the Course, the students will be able to

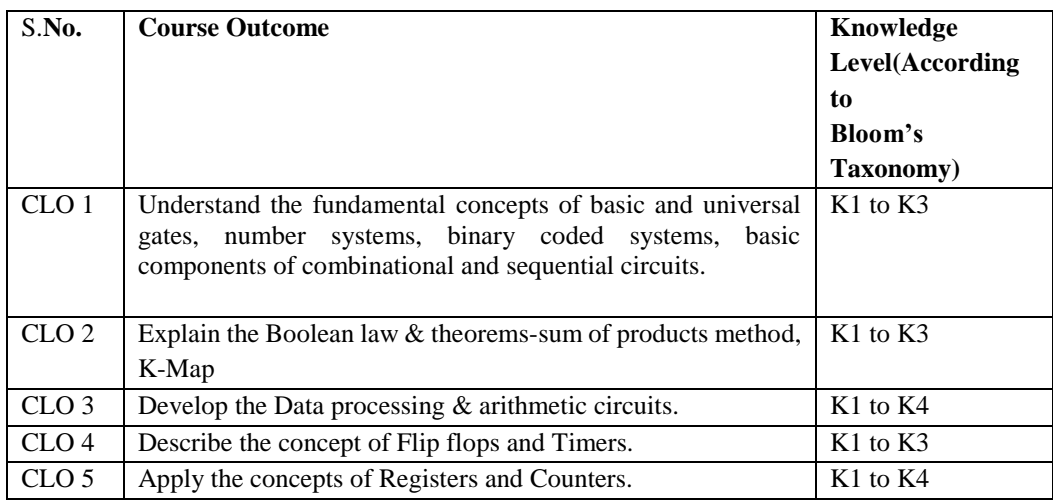

K1- Remembering facts with specific answers

K2- Basic understanding of facts.

K3- Application oriented

K4- Analyzing, examining and making presentations with evidences

**Mapping of Course Learning Outcomes (CLOs) with Programme Outcomes (POs)**

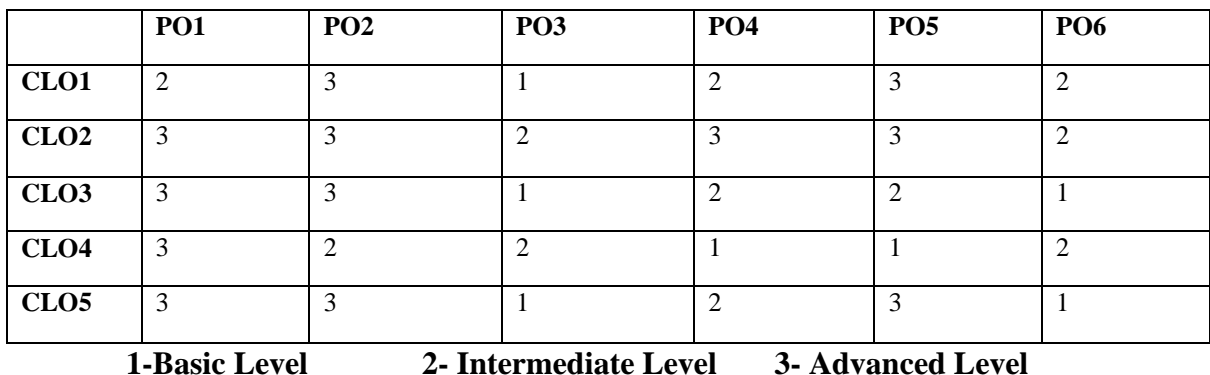

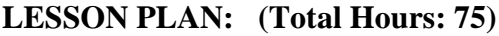

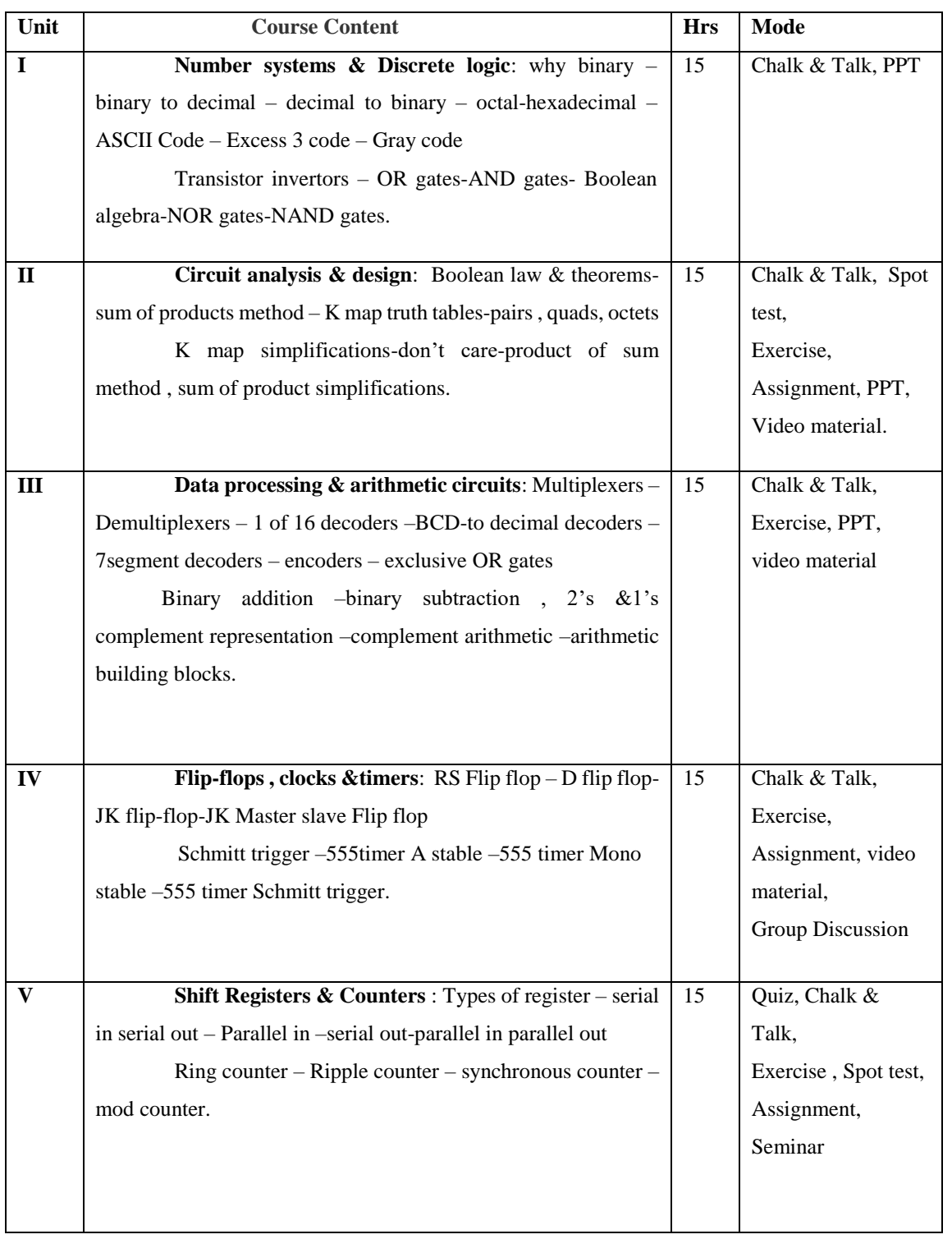

**Course Designer** Mrs. G.Amudha

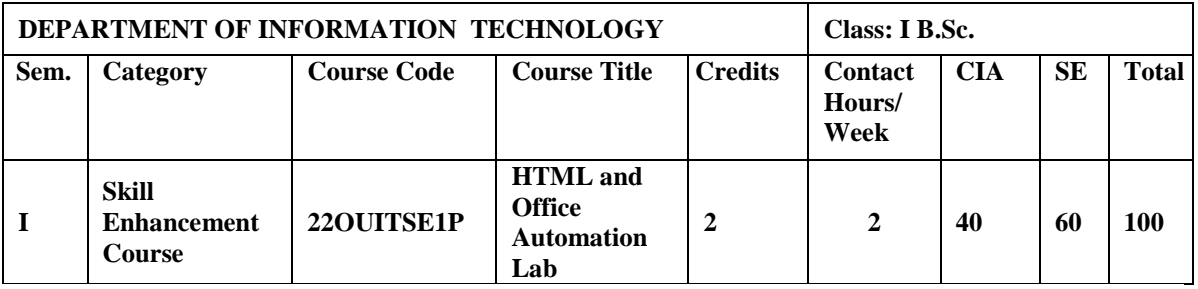

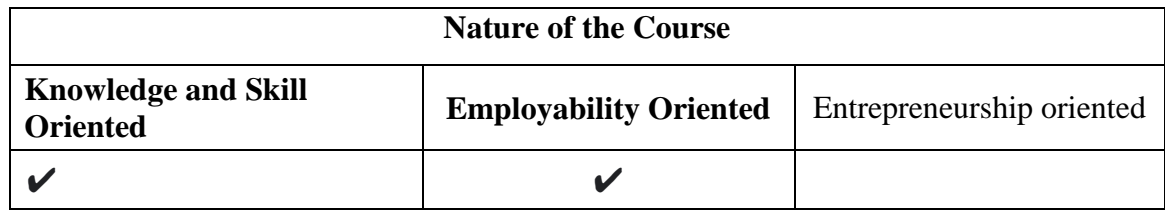

#### **Course Objectives**

- 1. To create a table, graphics and link within a web page.
- 2. To review and apply formatting techniques to produce professional documents.
- 3. To determine layout to achieve desired formatting and calculations for accurate workbook design.
- 4. To determine and develop presentation content to create presentation slides by entering text, data and graphics.
- 5. To create and design the relational database using given data.

#### **Course Content**

#### **HTML:**

- 1. a. Write HTML code to develop a web page having the background in red and body My First Page" in any other color.
	- b. Create a HTML document giving details of your name, age, telephone, address, roll no. using align tag.
	- c. Write HTML code to design a page containing a text in a paragraph give suitable heading style.
	- d. Design a page having background color given text color red and using all the attributes of font tab.
- 2. a. Write HTML code to create a WebPages that contains an Image at its center.
	- b .Create a web Page using href tag having the attribute alink, vlink.
	- c. Write a HTML code to create a web page of pink color and display moving message in red color.

3. a. Create a web page, showing an ordered list of name of your five friends.

b. Create a HTML document containing a nested list showing the content page of any

book c. Create a web page, showing an unordered list of name of fruits

- 4. Write HTML code to create a web page that displays your class time table.
- 5. Create a web page with Table using Frame concept.
- 6. Design an application form using all input types.

#### **MS Word:**

1. Open a word document to prepare your "RESUME" by performing the following operations.

Formatting the test, alignment and font style.

Page setup(margin, alignment, page height and width).

- 2. Create a word document to prepare an application form for college.
- 3. Create a student mark sheet using table, find out the total and average marks and display the result.
- 4. Design an invitation of your course inauguration function using different fonts, font sizes, bullets and word art/ clip art.
	- Mail merge Prepare a business letter for more than one company using mail merge.
	- Prepare an invitation and to be sent to specify address in the data source.

#### **MS Excel**

- 6. Create a suitable worksheet with necessary information and use data sort to display the results. Also use data filters to answer at least five different criteria.
- 7. Create a suitable worksheet with necessary information and make out a suitable chart showing gridlines, legends and titles for axes.
- 8. Prepare salary bill in a worksheet showing Basic pay, DA, HRA, Gross salary, PF, Tax and Net Salary using suitable Excel functions.
- 9. Create, display and interact with the data using pivot tables and pivot charts of Excel features.

#### **MS PowerPoint**

- 10. Create a presentation to explain various aspects of your college using auto play
- 11. Create a presentation to explain the sales performance of a company over a period of five years. Include slides covering the profile of the company, year wise sales and graph with gridlines, legends and title for axes. Use clipart and animation features.
- 12. Create a presentation from various design templates
- 13. Prepare a presentation using auto content wizard and your content to auto content wizard.
- 14. Create a presentation with the audio and video effect.

#### **MS Access**

15. Create a "Student details" table for storing marks of N students. The fields of the table are:

 Reg.no., name, mark1, mark2, mark3 , assignment mark, seminar mark. Set the following constrains in the table.

- Set primary key in the Reg.no. field
- Assignment marks should be of maximum 5
- Seminar marks should be of maximum 10
- 16. Create a query for calculating total and average marks in the student table
- 17. Create a "Book Details" table with the fields book name, author name, price, name of the

publisher, year of publication. Prepare the following queries by using this table:

- use "like" function to filter the author names beginning with the letter 'A'
- list those books which are published after the year 2010.
- Make a new table with the fields author name and book name.

#### **Book for study**

- 1. Dinesh Maidasani.(2000). *MS Office 2000*. Firewall media. New Delhi.1<sup>st</sup> Edition.
- 2. John Duckett.(2010). *Beginning HTML, XHTML, CSS, and JavaScript* .Wiley India.
- 3. Kogent. (2010). *HTML 5 in simple steps.* Dreamtech Learning Solutions Inc Press.
- 4. Kogent. (2010). *Learning Web Technologies: HTML, Javascript.* Wiley India.

#### **Books for Reference**

- 1. NellaiKannan, C. (2012). *MS Office*. NellaiKannan Publication. Chennai. 5<sup>th</sup>Edition.
- 2. Paul McFedries. (2007). MS office 2000. Kanak Enterprises pressup. NewDelhi. 2<sup>nd</sup> Edition.
- 3. Pouncey, Richard York. (2016). *Beginning CSS: Cascading Style Sheets for Web Design*. Wiley India.
- 4. Ramesh Benjamin. (2005). *Ms Office*. Vikas Publishing House Pvt. Ltd. Chennai. 2<sup>nd</sup> Edition.
- 5. Sanjay Saxena.(2009). *MS Office 2000*. Vikas Publishing House Pvt. Ltd. Chennai. 4<sup>th</sup> Edition.
- 6. Stephen Cope stake. (2004). *Excel 2003*. Dreamtech Press. New Delhi. 2<sup>nd</sup> Edition.

#### **Web Resources / E-Book**

- 1. <https://www.w3schools.com/html/>
- 2. [https://www.w3schools.com/html/html\\_intro.asp](https://www.w3schools.com/html/html_intro.asp)
- 3. <https://www.tutorialspoint.com/html/index.htm>
- 4. <https://www.teachucomp.com/courses/html/html-tutorial/>
- 5. [https://en.wikipedia.org](https://en.wikipedia.org/)
- 6. https://bosslinux.in/sites/default/files/BOSS4.0-Usermanual.pdf (For EduBOSS3.0)
- 7. <https://wiki.openoffice.org/wiki/Documentation>
- 8. http://windows.microsoft.com/en-in/windows/windows-basics-all-topics

#### **Nature of the course**

Developing logic and structured program, organizing data in software development.

### **Activities to be given**

- Implement Programming
- Mini Projects

### **Activities on Employability Oriented**

- Software Development
- Data Analysis

#### **Pedagogy**

Record Book writing, Program development and Demonstration, Practical sessions.

### **LESSON PLAN (Total Hours : 30)**

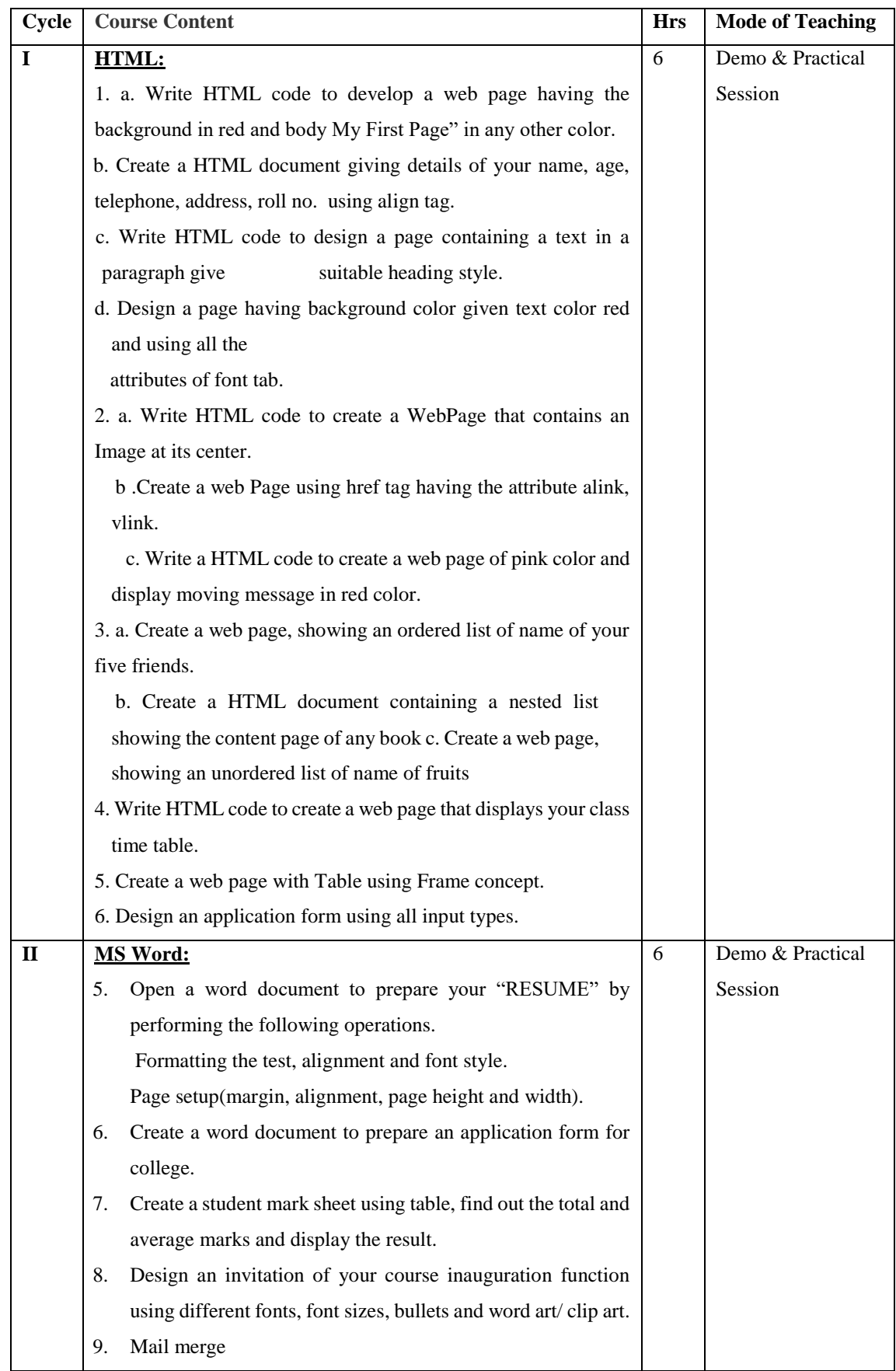

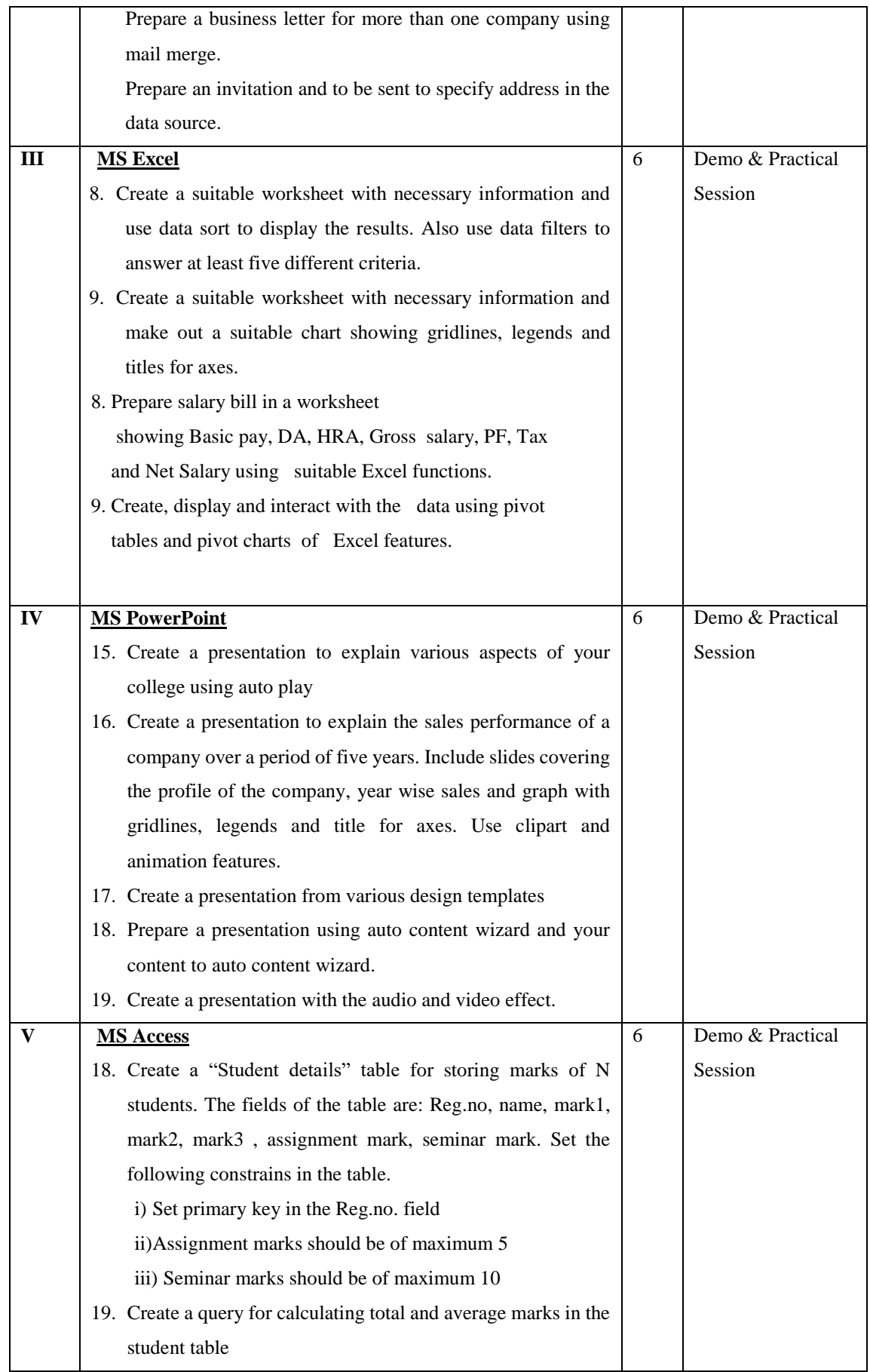

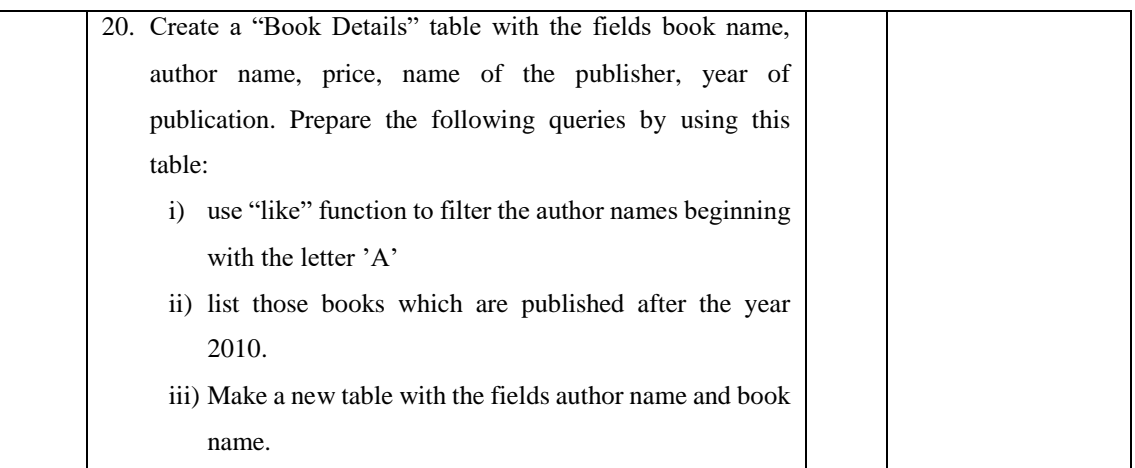

### **Course Designer**

Mrs.S.Sumathi

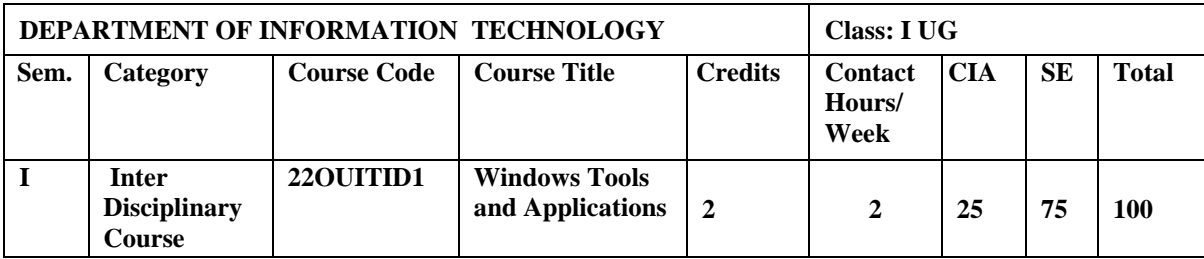

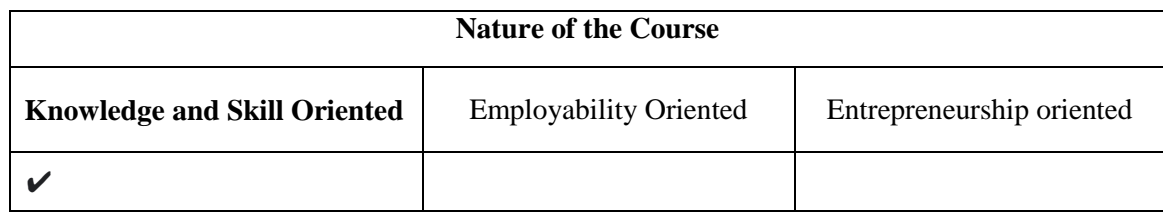

#### **Course Objectives**

- 1. To introduce tools and features to edit and view a text document.
- 2. To perform basic editing functions, formatting text, copy and moving objects and text.
- 3. To learn the use and utility of functions and formulas on excel spreadsheet.
- 4. To create slide presentations that includes text, graphics, animation, and transitions.
- 5. To add special effects to slide transitions to spice up your presentations.

#### **Course Content**

**Unit – I MS - Word:** About MS-Word 2000 – **File Menu:** New – Open – Close – Save – Save as a Web page – Page setup – Print – **Edit Menu:** Editing Text – Selecting Text – Undo Typing – Redo Typing – Cut – Deleting text – Copy – Paste – Paste as Hyperlink – Select all – Find and Replace – **View Menu:** Normal View – Web Layout – Print Layout – Ruler – Document map – Header and Footer – Full Screen – **Insert Menu:** Break – Page Number – Date & Time – Auto Text – Field – Symbol – Footnote & End note – Caption – Cross-reference – Index & Tables – Picture – Textbox –Hyperlink.

**Unit – II MS-Word: Format menu:** Font – Paragraph – Bullets & Numbering – Borders & Shading – Theme – Frames Auto Format – Style – **Tool Menu:** Spelling & Grammar – Language – Word Count – Auto Summarize – Track Changes – Merge Documents – Protect Documents – Online Collaboration – Mail Merge – **Table Menu:** Draw Table – Insert Table – Delete – Select – Merge Cells – Split Cells – Split Table – Table Auto Format.

**Unit – III MS-EXCEL: About Excel :** Starting Excel – Navigating Worksheets – Opening a New Work Book – Entering Data, Text, Numbers , Dates & Times, Formulas – Entering labels and data – Excel Functions – Creating text, Numbers & date Series – Undo & redo – Saving Workbooks – Editing Worksheet – clearing a cell – Copying data – Moving Data – Inserting rows, columns and cell ranges – Deleting rows, columns and cell ranges – Headers and Footers – Find and Replace – **Formatting Worksheets:** Numeric Formatting – Custom Formatting – Date & Time Formats – Alignment – Wrap Text – Merge Cells – Orientation – Font – Borders – Patterns – Changing row Height – Sheet – **Charts:** Creating a chart – Save & Print a Chart – Save & Printing Worksheets.

**Unit – IV Microsoft PowerPoint: About Power Point:** Starting Power Point – Creating a presentation using Auto content Wizard – Creating a Design template – Creating a Blank presentation – Opening an existing presentation – Saving and Closing presentation – Existing Power Point – View, Insert & Edit in Presentation: Using Master – Inserting and Deleting Slides – Viewing a presentation – Entering, Editing, Inserting, Deleting, Moving and Copying text – Inserting text in bulleted list text place holders – **Formatting in Presentations:** Changing the case of the text – Check Spell – Formatting text – Alignment – Line Spacing – Back ground – Colors & Lines – Header and Footer.

**Unit – V Microsoft PowerPoint: Inserting Pictures:** Inserting Clip art Pictures – Auto shaped feature to add object – Adding movies & sounds – Organization Chart – Word Art – Inserting Table, Chart and Object – **Slid Show in Presentations:** Presentation with group of Slide – View Show – Rehearse Timings – Record Narration – Setup Show for Self-running presentation – Preset & Custom Animation – Slide Transition – Hide Slide – Action Buttons – Custom Shows – Printing a presentation.

#### **Book for Study**

Nellai Kannan, C.(2012). *MS Office*. Nels Publications. Chennai. 5<sup>th</sup> Edition.

#### **Chapters:**

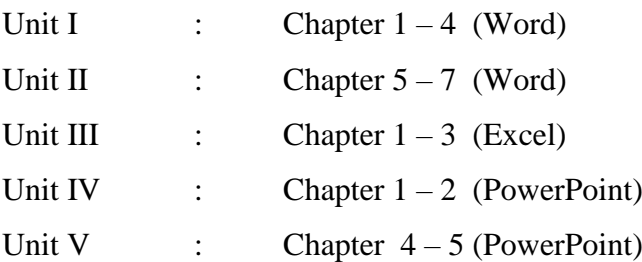

#### **Books for Reference**

- 1. Dinesh Maidasani.(2003). *MS Office 2000*. Firewall media. New Delhi.1<sup>st</sup> Edition.
- 2. Paul McFedries. (2007) .MS office 2000. Kanak Enterprises pressup.NewDelhi.2<sup>nd</sup> Edition .
- 3. Ramesh Benjamin,(2005). *Ms Office*. Vikas Publishing House Pvt. Ltd. Chennai. 2<sup>nd</sup>Edition.
- 4. Sanjay Saxena.(2009). *MS Office 2000.*Vikas publishing house Pvt.Ltd. hennai .
- 5. 4<sup>th</sup> Edition.
- 6. Stephen Cope stake,(2004). *Excel 2003*. Dreamtech Press. NewDelhi. 2<sup>nd</sup> Edition.

#### **Web Resources / E-Books**

- 1. <https://www.gacbe.ac.in/pdf/ematerial/18BCS5EL-U5.pdf>
- 2. [https://www.tutorialspoint.com/word/word\\_tutorial.pdf](https://www.tutorialspoint.com/word/word_tutorial.pdf)
- 3. [https://en.wikipedia.org](https://en.wikipedia.org/)
- 4. https://bosslinux.in/sites/default/files/BOSS4.0-Usermanual.pdf (For EduBOSS3.0)
- 5. <https://wiki.openoffice.org/wiki/Documentation>
- 6. http://windows.microsoft.com/en-in/windows/windows-basics-all-topics

#### **Pedagogy**

Chalk and talk, Materials, PPT, Assignment, Seminar, Problem solving, Group discussion, Interaction and Demonstration.

#### **Course Learning Outcomes**

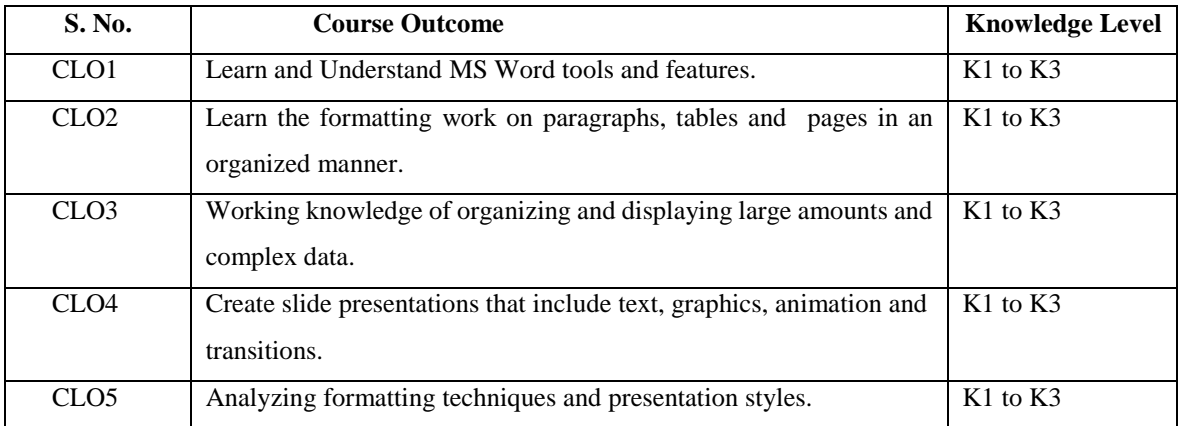

- K1- Remembering facts with specific answers
- K2- Basic understanding of facts.
- K3- Application oriented

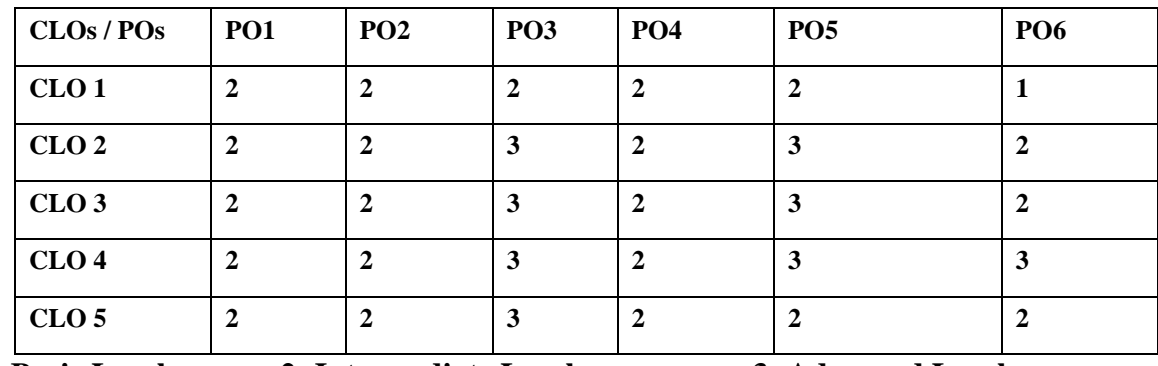

### **Mapping of Course Learning Outcomes (CLOs) with Programme Outcomes (POs) (SCIENCE)**

**1-Basic Level 2- Intermediate Level 3- Advanced Level**

### **Mapping of Course Learning Outcomes (CLOs) with Programme Outcomes (POs) (ARTS)**

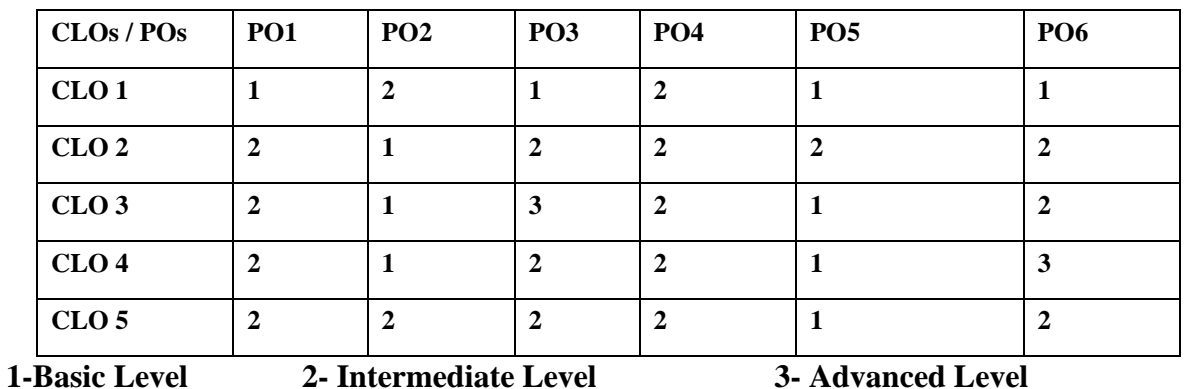

### **LESSON PLAN (Total Hours : 30)**

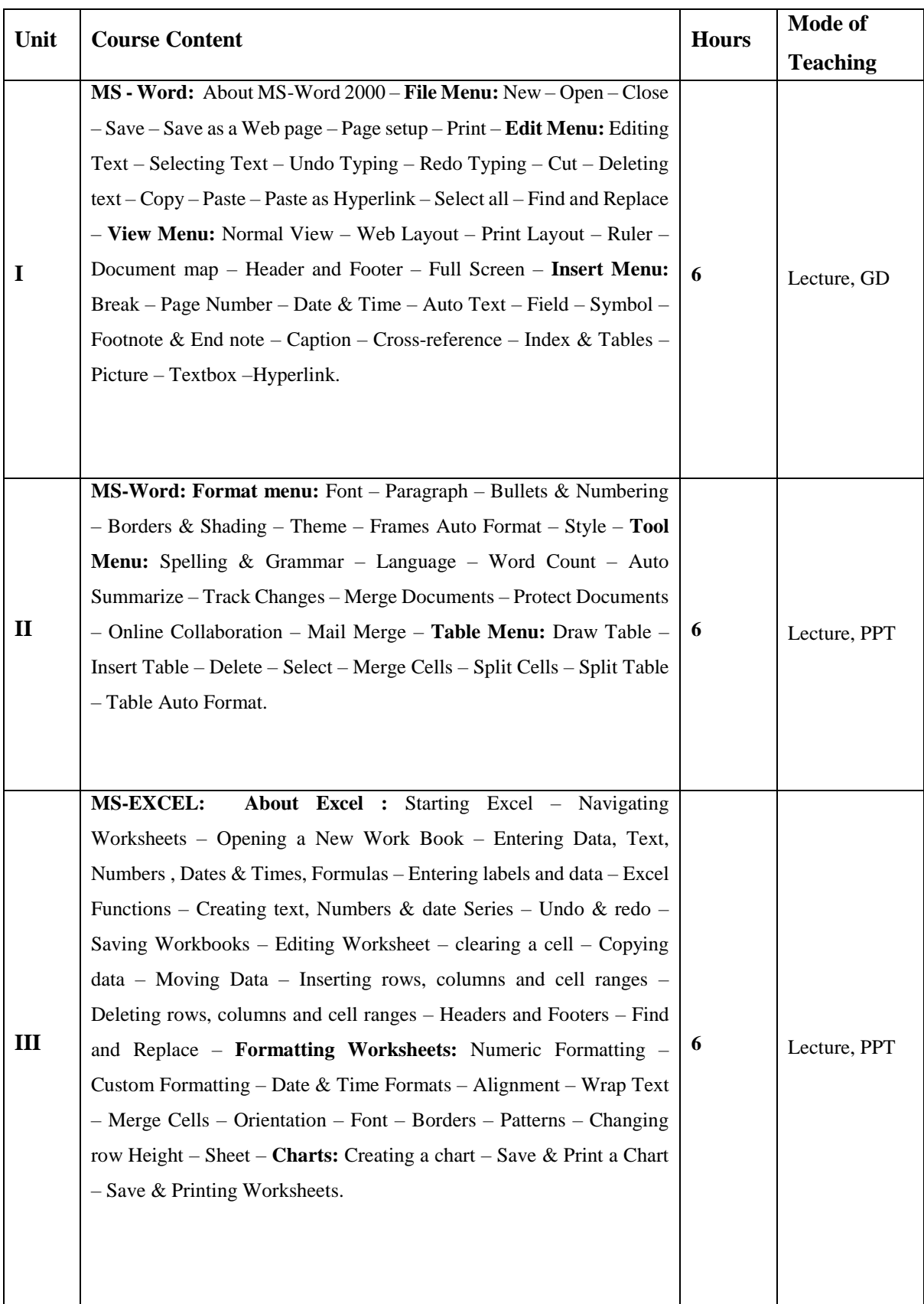

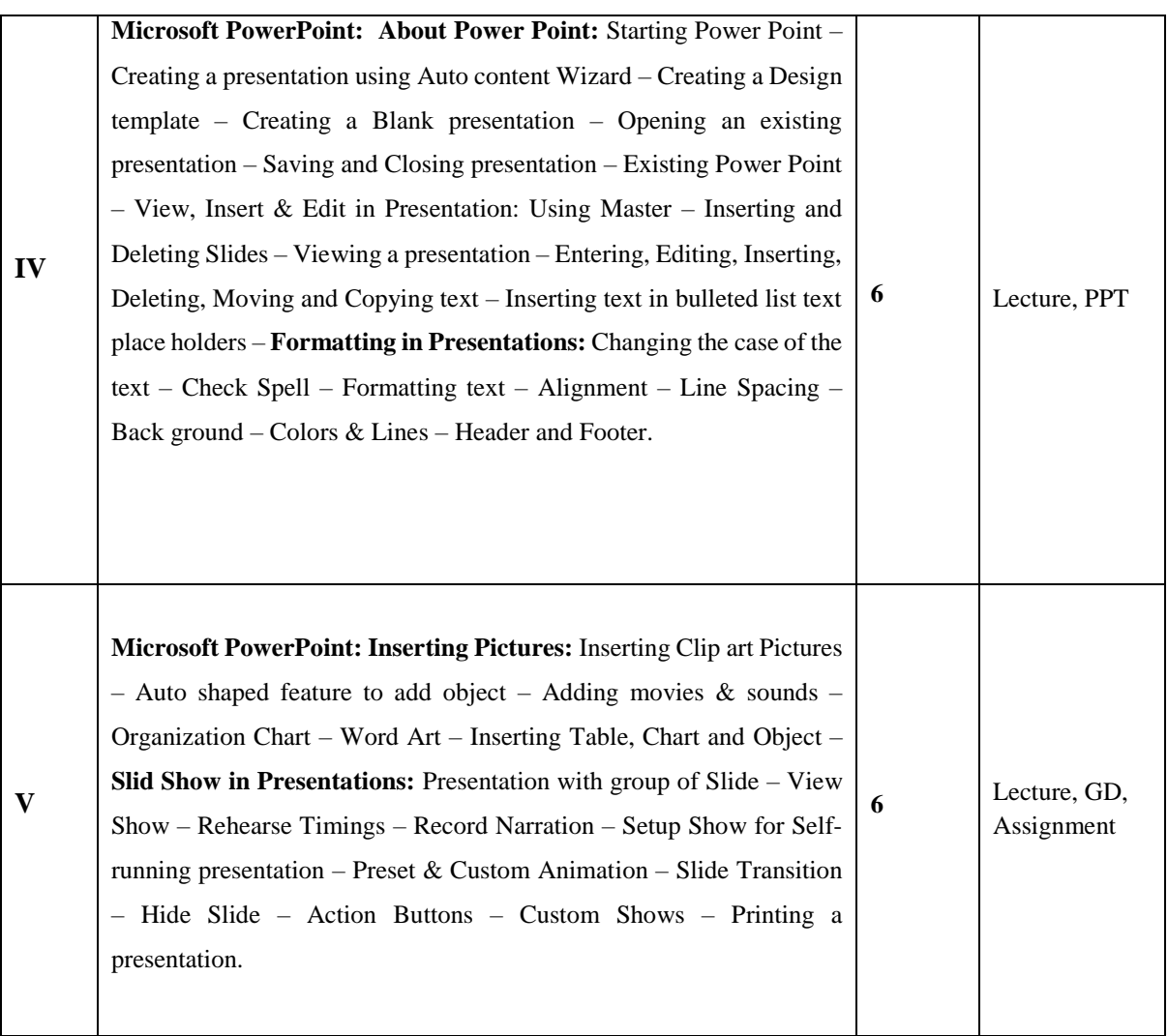

 **Course Designer** Mrs. R.Rajasangeetha

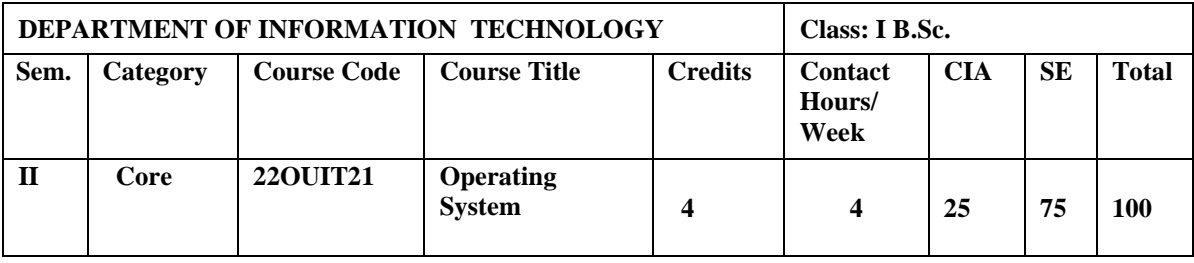

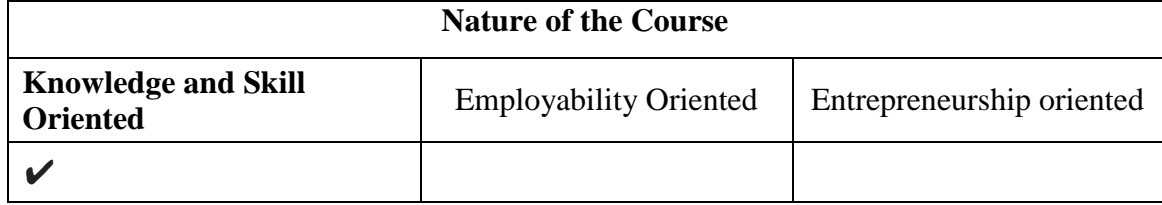

#### **Course Objectives**

- 1. To enhance an overview of the various types of computing environments.
- 2. To identify CPU scheduling and basis of multi programmed operating system.
- 3. To gain knowledge on the description of deadlocks, sets of concurrent processes from completing their tasks.
- 4. To comprehend on main memory and secondary memory Management techniques.
- 5. To create awareness on the file system design tradeoffs including access methods, file sharing, file locking and directory structures.

#### **Course Content:**

**Unit – I Introduction:** What is an Operating System – Mainframe Systems – Desktop Systems – Multiprocessor Systems – Distributed Systems – Real Time Systems.

**Unit – II Process Management:** Process Concept – Process Scheduling – Operations on Processes – Cooperating Processes – Inter process Communication - Scheduling Algorithms - Threads: Overview – Multithreading models.

**Unit – III Deadlocks:** System model – Deadlock Characterization – Methods for handling Deadlocks – Deadlock Prevention – Deadlock Avoidance – Deadlock Detection – Recovery from Deadlock.

**Unit – IV Memory Management:** Background – Swapping – Contiguous Memory Allocation – Paging Segmentation - Segmentation with Paging. Virtual Memory: Background – Demand Paging – Process Creation – Page Replacement.

**Unit – V File-System Interface:** File Concept – Access Methods – Directory structure – File-System Mounting – File Sharing – Protection.

### **Book for Study**

Silberschatz, Galvin, Gagne, *Operating System Concepts*, John Wiley & Sons, Inc., VI Edition.

### **Chapters:**

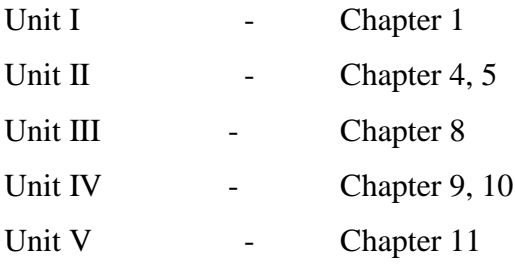

### **Books for Reference**

- 1. Charles Crowley. (2009). Operating system. A Design Oriented Approach. McGraw Hill Education.
- 2. Deital, H.M. (2003). *Operating System.* Pearson Education. 11th Edition .
- 3. Milon MilenKovic. (1997). Operating Systems Concepts And Design. Tata Mc Graw-Hill. New Delhi. 2nd Edition.
- 4. Pramod Chandra, P.Bhatt.(2007). *An Introduction to Operating Systems.* PHI.
- 5. William Stallings.(2008). *Operating Systems Internals and Design Principles*. PHI.

### **Web Resources / E-Books**

- 1. [https://www.crectirypati.com/sites/default/files/lectur\\_notes/OpertingSystemsLect](https://www.crectirypati.com/sites/default/files/lectur_notes/Operting%20Systems%20Lecture%20Notes.pdf) [ureNotes.pdf](https://www.crectirypati.com/sites/default/files/lectur_notes/Operting%20Systems%20Lecture%20Notes.pdf)
- 2. <http://www2.cs.uic.edu/~jbell/CourseNotes/OperatingSystems>
- 3. <http://www.smartzworld.com/notes/linux-programming-pdf-lp-pdf-notes/>
- 4. [http://www.cs.put.poznan.pl/akobusinska/downloads/Operating\\_Systems\\_Concept](http://www.cs.put.poznan.pl/akobusinska/downloads/Operating_Systems_Concepts.pdf) [s.pdf](http://www.cs.put.poznan.pl/akobusinska/downloads/Operating_Systems_Concepts.pdf)
- 5. http://web.cse.ohio-state.edu/ ~soundarajan.1/ courses/3430/silberschatz8thed ition.pdf
- 6. [http://edclap.com/pluginfile.php/13305/mod\\_resource/content/1/OS%20Book%20](http://edclap.com/pluginfile.php/13305/mod_resource/content/1/OS%20Book%20Galvin.pdf) [Galvin.pdf](http://edclap.com/pluginfile.php/13305/mod_resource/content/1/OS%20Book%20Galvin.pdf)

### **Pedagogy**

Chalk and talk Materials, PPT, Assignment, Seminar, Problem solving, Group discussion, Interaction and Demonstration.

### **Rationale for Nature of the course**

 Help accomplish include managing inputs from users, sending output to the output devices, management of storage spaces and control of peripheral devices.

#### **Activities to be given**

- Case Studies
- Quiz
- Seminar

#### **Course Learning Outcomes(CLOs):**

Upon successful completion of the Course, the students will be able to

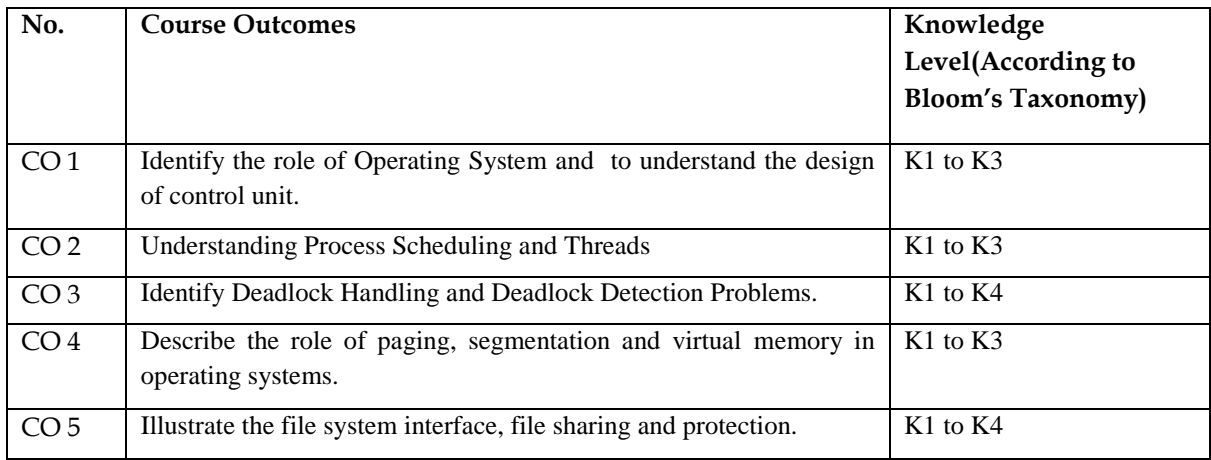

- K1- Remembering facts with specific answers
- K2- Basic understanding of facts.
- K3- Application oriented
- K4- Analyzing, examining and making presentations with evidences

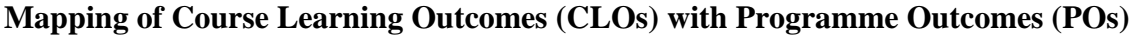

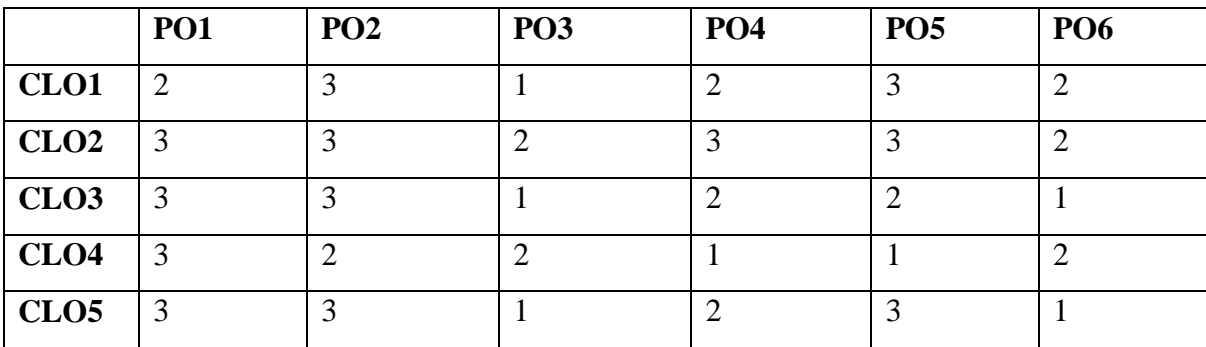

 **1-Basic Level 2- Intermediate Level 3- Advanced Level**

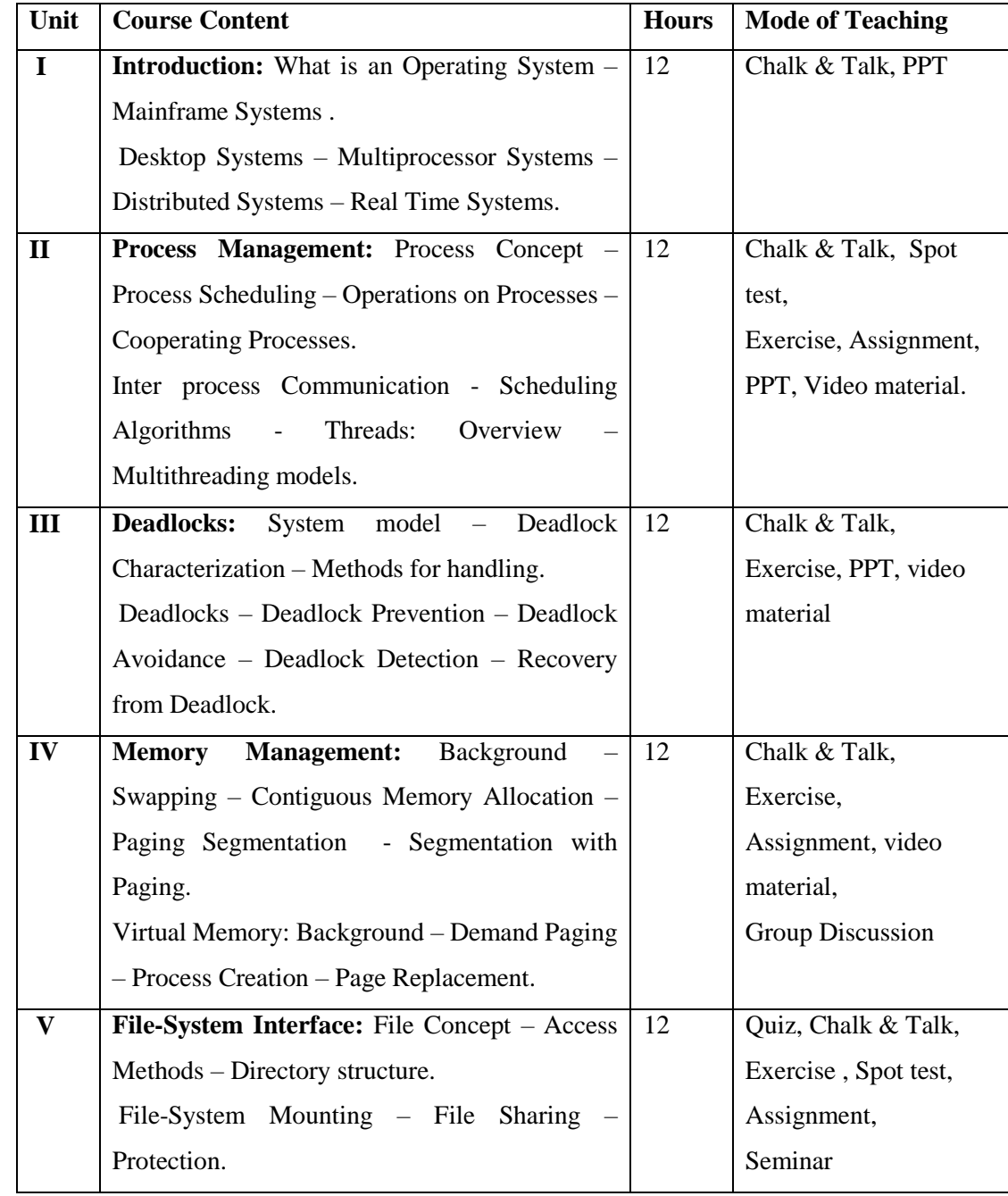

### **LESSON PLAN: (Total Hours: 60)**

**Course Designer** Mrs.S.Sumathi

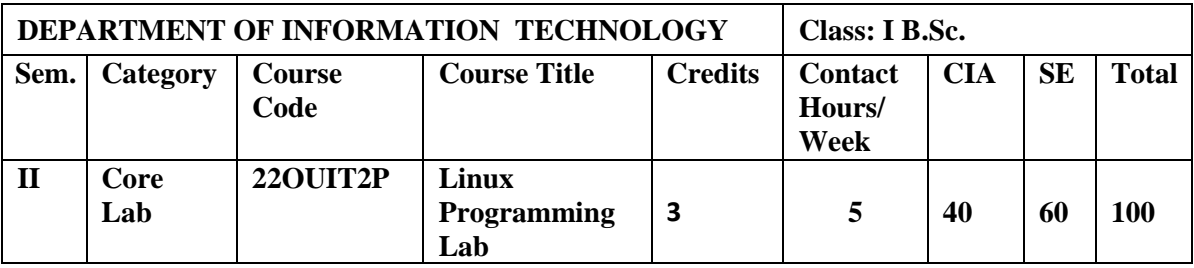

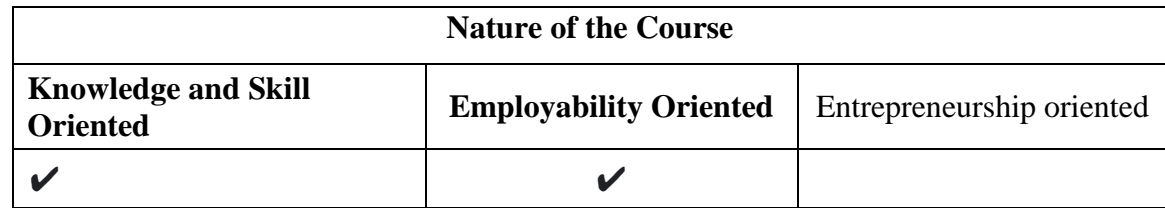

#### **Course Objectives**

- 1. To learn the fundamental commands of UNIX Operating System.
- 2. To gain important aspects related to the Shell Programming Environment.
- 3. Demonstrate Unix Program using AWK and functions.
- 4. To know File and Directory Handling Commands.
- 5. To demonstrate the knowledge of Linux commands and

Programs.

### **Course Content**

#### **PROGRAMS LIST:**

- 1. Write a Shell Script that accepts a file name, starting and ending line numbers as arguments and displays all lines between the given line numbers.
- 2. Write a shell script that deletes all lines containing the specified word in one or more files supplied as arguments to it.
- 3. Write a shell script that displays a list of all files in the current directory to which the user has read, write and execute permissions.
- 4. Write a shell script to list all of the directory files in a directory
- 5. Write a shell script to find factorial of a given number.
- 6. Write an awk script to count number of lines in a file that does not contain vowels.
- 7.Write an awk script to count the number of lines in a file that do not contain vowels.
- 8.Write A Linux Program to Various File and Directory Handling Commands.
- 9. Write A Linux Program to Arithmetic Calculation.
- 10.Write A Linux Program to Multiplication Table.
- 11.Write a awk script to find the number of characters, words andlines in a file.

12.Write A Linux Program Swapping The Number

13.Write A Linux Program System Variables Path, Home.

14.Write A Linux Program Check And List Attributes Of Processes.

15.Write A Linux Program Display List Of Users Currently LoggedIn.

#### **Books for Study**

[Michael](https://www.amazon.com/Michael-Kerrisk/e/B0036HFFBI/ref%3Ddp_byline_cont_book_1) Kerrisk. (2008). *The Linux Programming Interface: A Linux and*

*UNIX System ProgrammingHandbook.* BS Publications. 1st Edition .

#### **Books for Reference**

- 1.Richard Petersen.(2008). *Linux: The Complete Reference*. McGraw-Hill. Sixth Edition.
- 2.William E. Shotts, Jr.(2013). *The Linux Command Line: A Complete Introduction.* No StarchPress. Second Edition.
- 3. Sumitabha Das.(2006). *Unix Concept and Application*. Tata McGraw-Hill.Fourth Edition.

- 4. Syed Mansoor Sarwar & Robert M.Koretsky . (2005). *Unix* . Taylor & Francis Group.3rd Edition.
- 5. Richard Stevens,W. & Stephen, A.Rago.(2013). *Advanced programming in the Unix*. Addison-Wesley Professional. 3rd Edition.

#### **Web Resources / E-Books**

1. [http://aryacollegeludhiana.in/E\\_BOOK/computer/Unix.pdf](http://aryacollegeludhiana.in/E_BOOK/computer/Unix.pdf)

2[.https://books.google.co.in/books?id=uhgNDgAAQBAJ&pg=PA406&lpg=PA406&d](https://books.google.co.in/books?id=uhgNDgAAQBAJ&pg=PA406&lpg=PA406&dq=unix%3A%2Bthe%2Btextbook%23v%3Donepage&q=unix%3A%20the%20textbook&f=false)

[q=u](https://books.google.co.in/books?id=uhgNDgAAQBAJ&pg=PA406&lpg=PA406&dq=unix%3A%2Bthe%2Btextbook%23v%3Donepage&q=unix%3A%20the%20textbook&f=false) 3. 3.<https://doc.lagout.org/operating%20system%20/linux/Linux%20->

[%20The%20Complete%20Reference.pdf](https://doc.lagout.org/operating%20system%20/linux/Linux%20-%20The%20Complete%20Reference.pdf)

4. <https://wiki.lib.sun.ac.za/images/c/ca/TLCL-13.07.pdf>

5. [http://index-o](http://index-of.es/OS/Venkateswarlu%20N.Introducing%20Linux.Installation%20and%20Programming.BSP.%5BENG%2C601p.%2C2008%5D.pdf)f.es /OS/ [Venkateswarlu%20N.Introducing%](http://index-of.es/OS/Venkateswarlu%20N.Introducing%20Linux.Installation%20and%20Programming.BSP.%5BENG%2C601p.%2C2008%5D.pdf) 20Linux.Installation %20 and [%20Programmin](http://index-of.es/OS/Venkateswarlu%20N.Introducing%20Linux.Installation%20and%20Programming.BSP.%5BENG%2C601p.%2C2008%5D.pdf) [g.BSP.%5BENG,601p.,2008%5D.pdf](http://index-of.es/OS/Venkateswarlu%20N.Introducing%20Linux.Installation%20and%20Programming.BSP.%5BENG%2C601p.%2C2008%5D.pdf)

#### **Pedagogy**

Record Book Writing, Projector Demonstration and Practical sessions.

#### **Nature of the course**

- Developing logic and structured program, organizing data in software developmentActivities to be given
- Implement Programming

### **Activities on Employability Oriented**

- Software Development
- Data Analysis

### **LESSON PLAN (Total Hours: 75)**

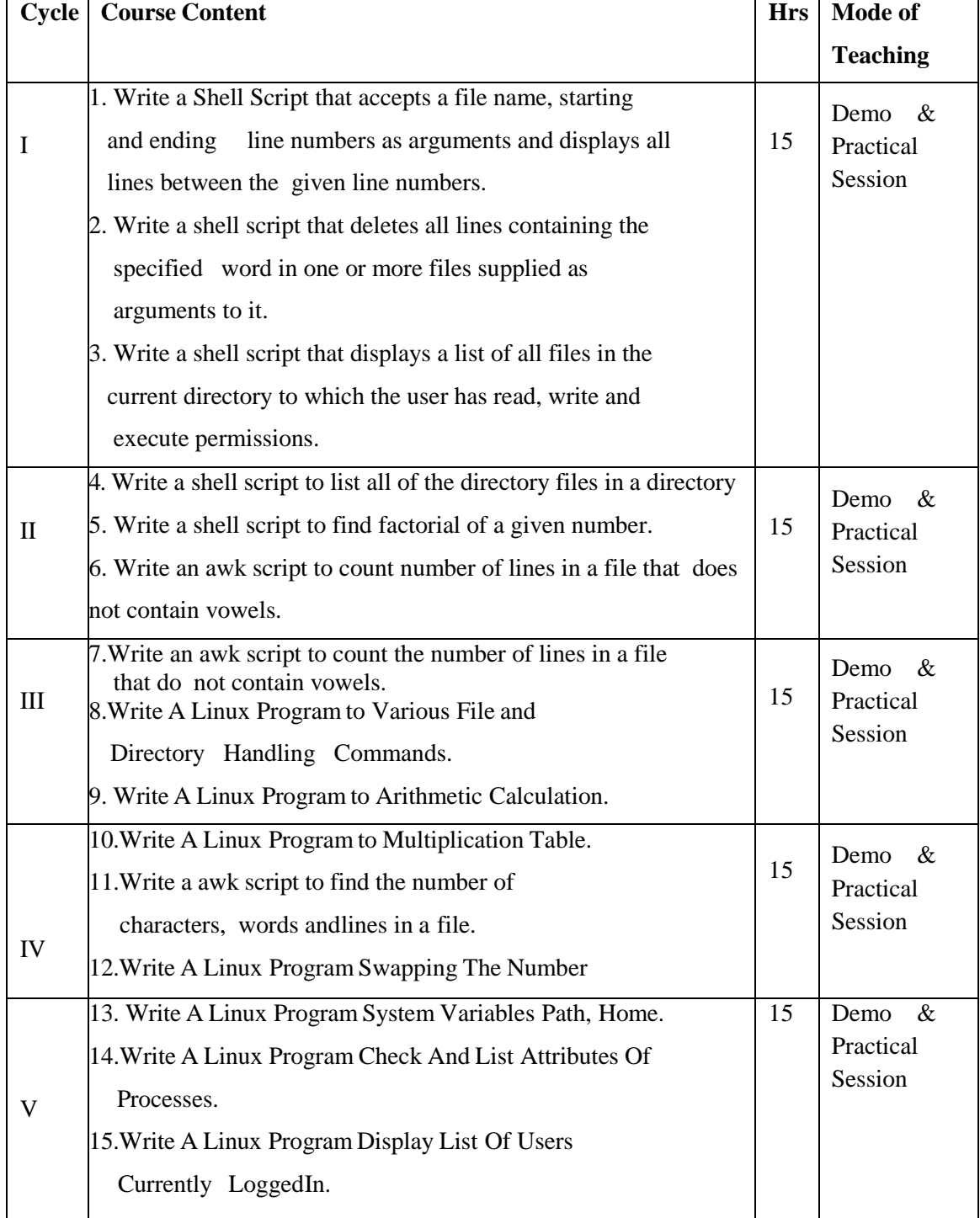

**Course Designer** Mrs. R.Boomadevi Mrs.G.Amudha

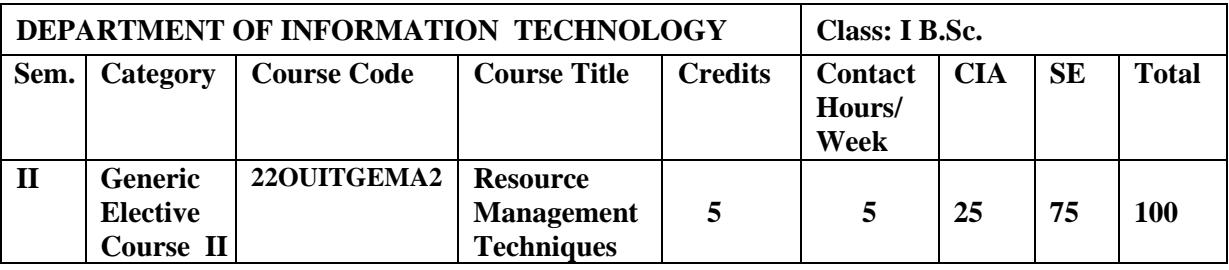

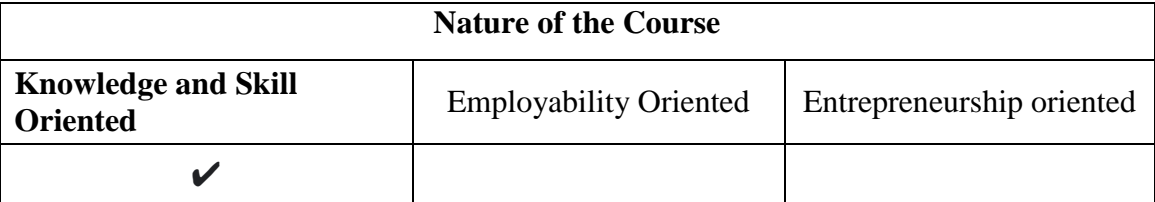

#### **Course Objectives:**

- 1. To define and formulate linear programming problems and appreciate their limitations.
- 2. To solve optimization problems and Graphical method for LPP.
- 3. To introduce the students to the use of basic methodology for the solution of simplex, two- phase and Big-M-Method.
- 4. To expose them to various tools, techniques and methods available for decision making.
- *5.* To determine the optimal solution for assignment problems.

#### **Course Content**

**Unit – I** Operation Research: The nature and meaning of OR-Management Applications of OR-General methods for solving OR models - Main characteristics of OR-Main Phases of OR - Scope of OR-Role of Computers in OR.

**Unit – II** Linear Programming and its Applications: Formulation of LP Problems – Graphical Solution of properly behaved LP Problem – General Formulation of LPP-Slack and Surplus Variables.

**Unit – III** Simplex Method : Computational Procedure of Simplex Method - Artificial Variable Technique - Two phase method – Big-M-Method.

**Unit – IV** Transportation Problems: Mathematical Formulation – Initial Basic Feasible Solution to Transportation Problem - Methods for initial Basic Feasible Solution.

**Unit – V Assignment Models:** Mathematical Formulation of Assignment Problem – Hungarian Method for Assignment Problem- Assignment Algorithm- A rule to draw minimum number of Lines-Unbalanced assignment Problem- The Maximal assignment Problem- Restriction on Assignment Problem.

#### **Book for Study:**

E.M.G.Yadava Women's College,Madurai 609

*1.* Sharma,S.D. (2012). *Operations Research.* Kedar nath Ram nath & Co. India. Sixteenth Edition.

#### **Chapters:**

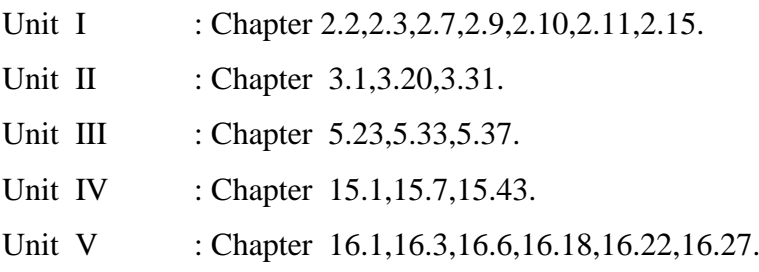

#### **Reference Books:**

- 1. Hamdy A.Taha.(2008). *Operations Research An Introduction.* PHI Learning Private Limited. New Delhi. Eighth Edition.
- 2. KandiSwapur, Gupta, P.K. & Man Mohan. (2011). *Operations Research.* Sultan Chand & Sons. New Delhi. Fifteenth Thoroughly Revised Edition.
- 3. Kapoor, V.K.(2003). *Operations Research.* SultanChan & Sons. New Delhi. 17th Edition.
- 4. Man Mohan.(2004). *Problems in Operation Research.* Sultan Publishers. New Delhi. 10<sup>th</sup> Edition.
- 5. Natarajan, A.M., Balasubramani,P. &Tamilarasi,A.(2008). *Operations Research.* Baba BarkhaNath Printers . India. Third Impression.
- 6. Nita H.Shah. Ravi,M.Goal & HardikSoni.(2009).*Operations Research.* PHI Learning Private Limited. New Delhi. Third Edition.

#### **Web References:**

1. [https://www.bbau.ac.in/dept/UIET/EMER-](https://www.bbau.ac.in/dept/UIET/EMER-601%20Operation%20Research%20Queuing%20theory.pdf)

[601%20Operation%20Research%20Queuing%20theory.pdf](https://www.bbau.ac.in/dept/UIET/EMER-601%20Operation%20Research%20Queuing%20theory.pdf)

- 2. [http://www.jiwaji.edu/pdf/ecourse/political\\_science/MBA%20FA%20204%20Queuin](http://www.jiwaji.edu/pdf/ecourse/political_science/MBA%20FA%20204%20Queuing_Theory-converted.pdf) [g\\_Theory-converted.pdf](http://www.jiwaji.edu/pdf/ecourse/political_science/MBA%20FA%20204%20Queuing_Theory-converted.pdf)
- 3. [https://ebooks.lpude.in/commerce/bcom/term\\_5/DCOM303\\_DMGT504\\_OPERATIO](https://ebooks.lpude.in/commerce/bcom/term_5/DCOM303_DMGT504_OPERATION_RESEARCH.pdf) [N\\_RESEARCH.pdf](https://ebooks.lpude.in/commerce/bcom/term_5/DCOM303_DMGT504_OPERATION_RESEARCH.pdf)
- 4. http://www2.informs.org/Resources/
- 5. <http://www.ieor.columbia.edu/>
- 6. http://www.universalteacherpublications.com/univ/ebooks/or/Ch1/origin.htm

#### **Pedagogy:**

Power point Presentations, Seminar, Quiz, Assignment, video material and Brain storming.

### **Activities on Knowledge and Skill**

- Group Discussion
- Quiz
- Seminar

### **Course Learning Outcomes (CLOs):**

Upon successful completion of the Course, the students will be able to

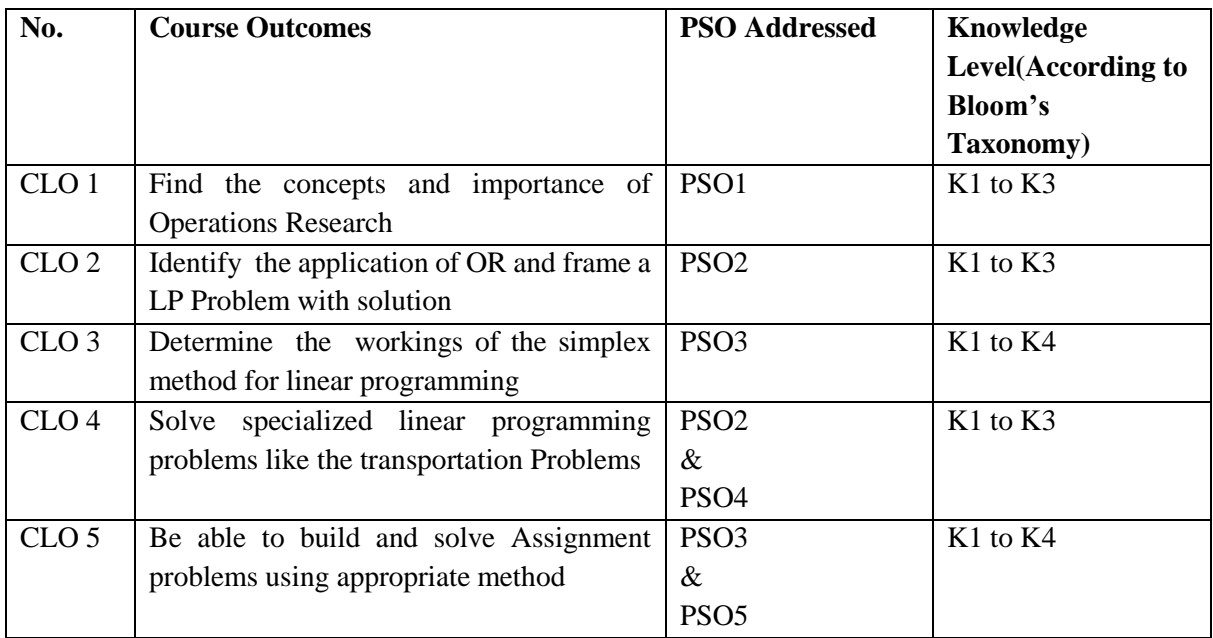

K1- Remembering facts with specific answers

K2- Basic understanding of facts.

K3- Application oriented

K4- Analyzing, examining and making presentations with evidences

### **Mapping of Course Learning Outcomes (CLOs) with Programme Outcomes (POs)**

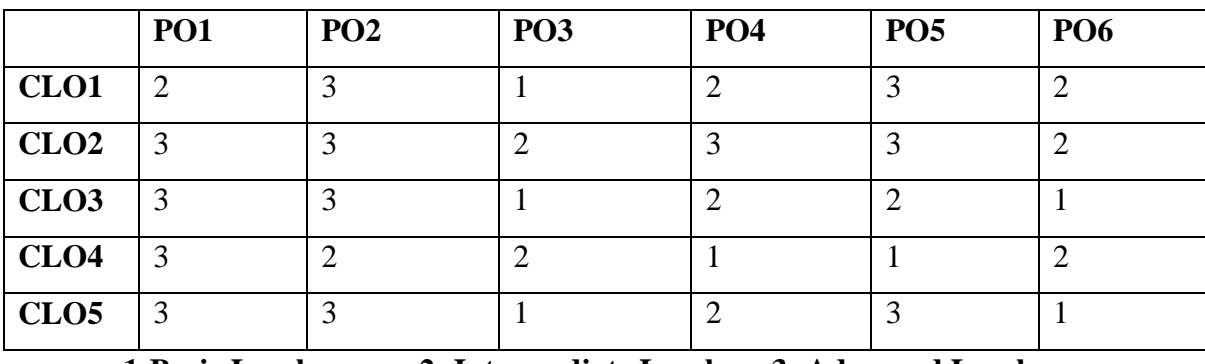

 **1-Basic Level 2- Intermediate Level 3- Advanced Level**

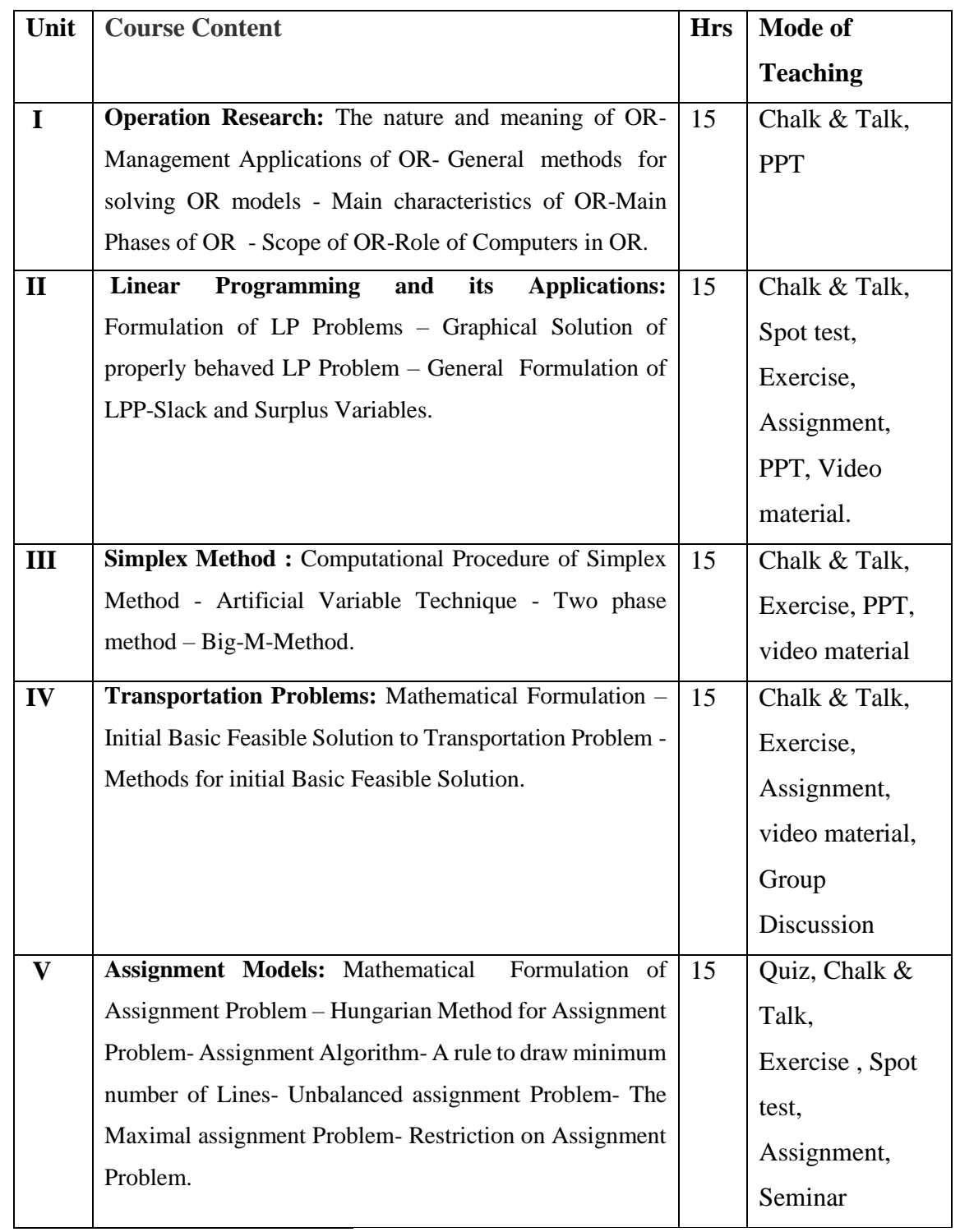

### **LESSON PLAN (Total Hours: 75)**

**Course Designer** Mrs. G.Amudha

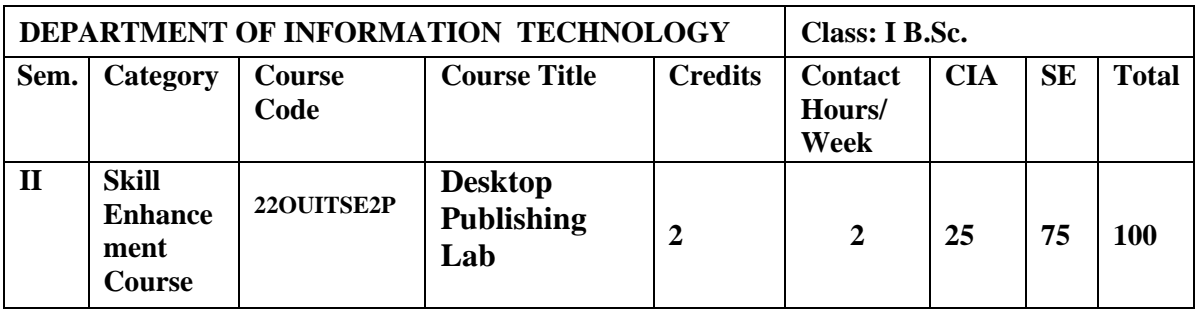

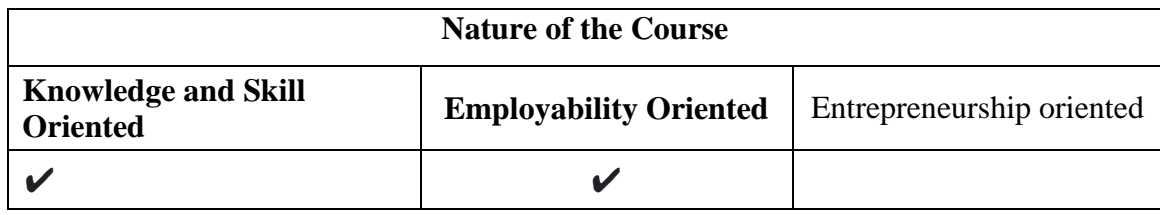

#### **Course Objectives**

- 1. To work with various tools, platters and various templates.
- 2. To learn with various graphics, positioning, logo and page design.
- 3. To create advertising banner and designs for print media.
- 4. To create a drawing, set rulers, grid, guidelines, and view document in CorelDraw.
- 5. To build new shapes and reshaping objects with special effects.

#### **Course Content**

#### **Use Adobe PageMaker** for

Creating and opening publications, use of toolbox, palettes, text and graphics, templates, saving publications – create a notice for an exhibition.

### **Use Adobe PageMaker** for

Tutorial positioning ruler guides, typing text, formatting graphics, creating columns, creating styles, changing typestyle and alignment, rotating and moving text and graphics, tabs, creating leaders, positioning and resizing logos. – create a tabulated invoice for a company.

#### **Use Adobe PageMaker** for

Constructing a publication with the following features: set-up pages, edit master pages, choosing measurement system and setup ruler, alignment, layout, page-numbers, rearrange pages, apply header/footer, import text, thread text blocks, balance columns, edit story, use frames and layers, lock objects, wrap text around graphics, crop graphics.

#### **Use CorelDraw** for

- a. Creating a drawing, set rulers, grid, guidelines, and view document.
- b. Drawing, moving, shaping objects, lines and curves, dimension line, working with style and templates

#### **Use CorelDraw** for

- a. Grouping/ungrouping, locking/unlocking objects, using layers, aligning and editing objects – pattern/texture fills, editing/applying end shapes, splitting/erasing portions, positioning, moving, stretching, and rotating objects.
- b. Formatting text and paragraph, creating and adding blends, envelopes, extrusions, 3D special effects, different formats and layouts, previewing, sizing and printing a job.

#### **Book for study**

Shashank Jain & Satish Jain.(2001). *ADOBE PAGEMAKER 6.5.* First Edition. BPB Publications.

#### **Books for Reference**

- 1. Shamms Mortier, R., Rick Wallace, Phil Gaskill, Richard Romano, Carla Rose & Ellen Wixted. (1997). *PAGEMAKER 6.5 COMPLETE*. First Indian Edition . Techmedia.
- 2. Sharma, M.C. (1997). *DESKTOP PUBLISHING ON PC.* First Edition. BPB Publications.
- 3. Satish Jain & M. Geetha Iyer (2009). *BPB'S DTP COURSE (DESKTOP PUBLISHING)* . First Edition. BPB Publications.
- 4. Shashank Jain & Satish Jain.(2002). *ADOBE PAGEMAKER 7.0* . First Indian Edition. BPB Publications.
- 5. Ted Alspach. (2002). *PAGEMAKER 7 FOR WINDOWS*. First Indian Edition. Techmedia.

#### **Web Resources / E-Books**

- 1. <https://helpx.adobe.com/in/indesign/using/creating-book-files.html>
- 2. <https://helpx.adobe.com/in/indesign/using/publish-online.html>
- 3. <http://dcac.du.ac.in/documents/E-Resource/2020/Metrial/409NehaJingala2.pdf>
- 4. [http://product.corel.com/help/CorelDRAW/540229932/Main/EN/User-](http://product.corel.com/help/CorelDRAW/540229932/Main/EN/User-Guide/CorelDRAW-X7.pdf)[Guide/CorelDRAW-X7.pdf](http://product.corel.com/help/CorelDRAW/540229932/Main/EN/User-Guide/CorelDRAW-X7.pdf)
- 5. [http://product.corel.com/help/CorelDRAW/540111130/Main/EN/User-](http://product.corel.com/help/CorelDRAW/540111130/Main/EN/User-Guide/CorelDRAW-2019.pdf)[Guide/CorelDRAW-2019.pdf](http://product.corel.com/help/CorelDRAW/540111130/Main/EN/User-Guide/CorelDRAW-2019.pdf)
- 6. https://www.coreldraw.com/en/pages/tutorials/coreldraw/

#### **Nature of the course**

Developing logic and structured program, organizing data in software development.

#### **Activities to be given**

- Implement Programming
- Mini Projects

### **Activities on Employability Oriented**

- Software Development
- Data Analysis

### **Pedagogy**

Record Book writing, Program development and Demonstration, Practical sessions.

### **LESSON PLAN (Total Hours: 30)**

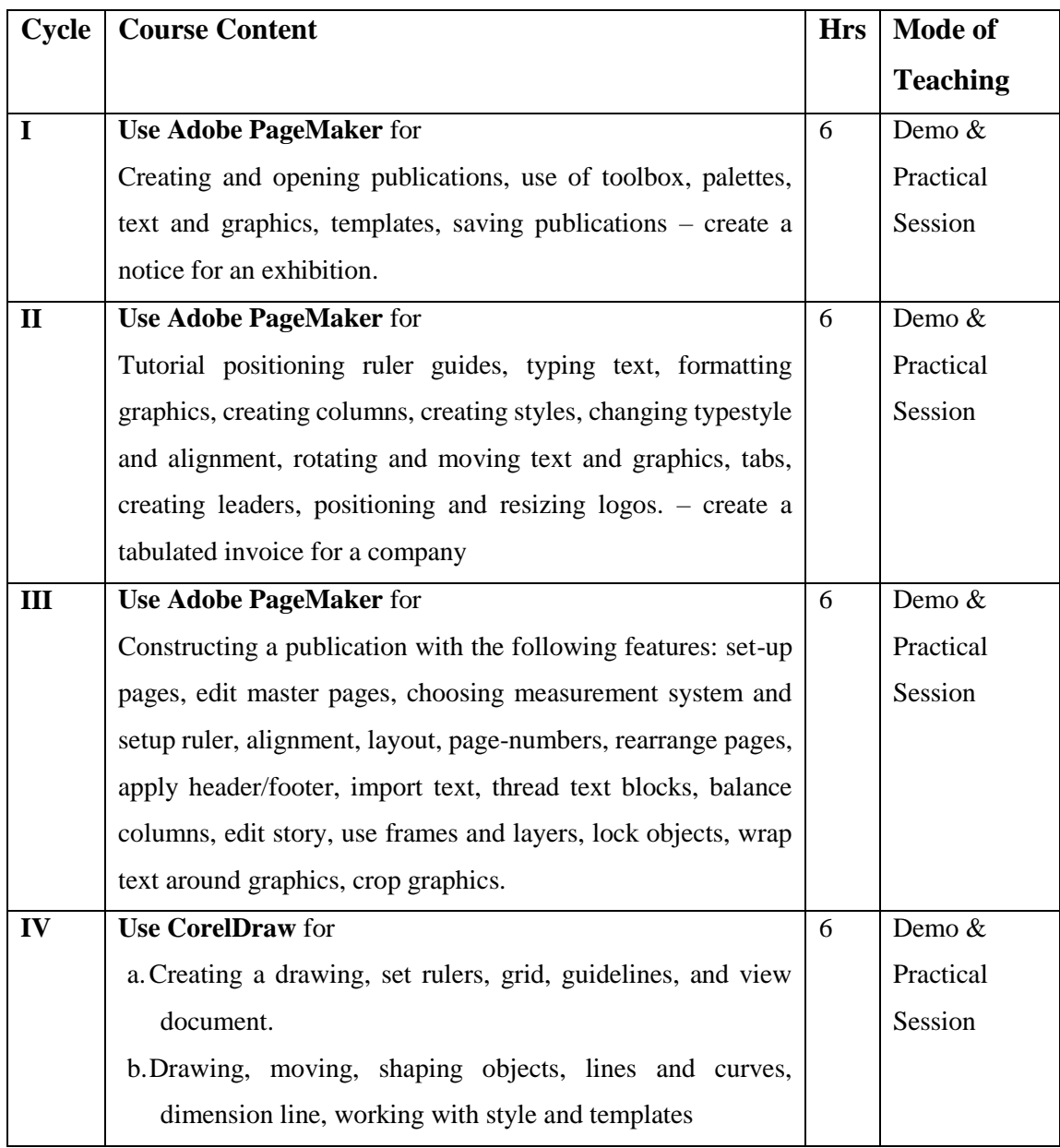

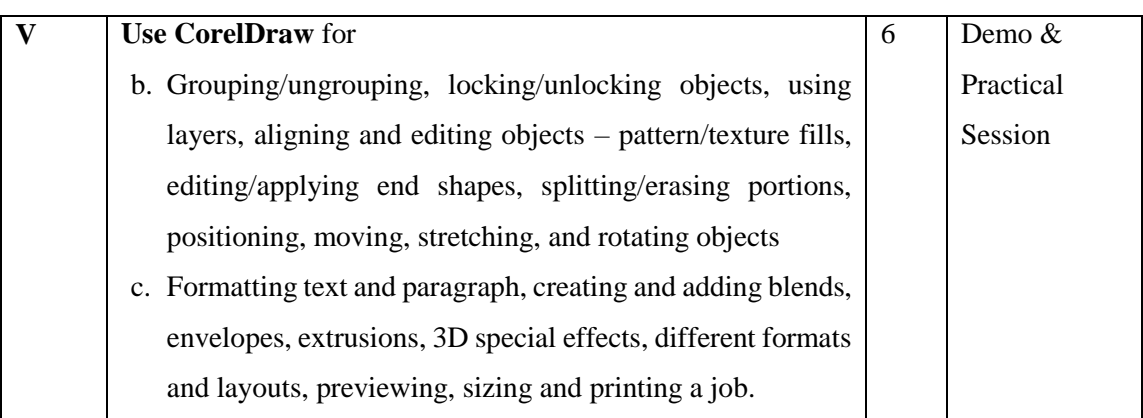

 **Course Designer** Mrs.S.Sumathi

### **EVALUATION (PRACTICAL)**

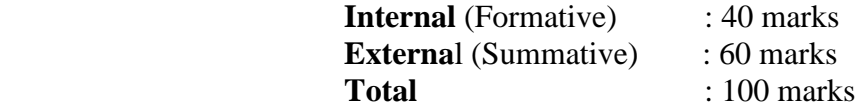

#### **Question Paper Pattern for Internal Practical Examination: 40 Marks**

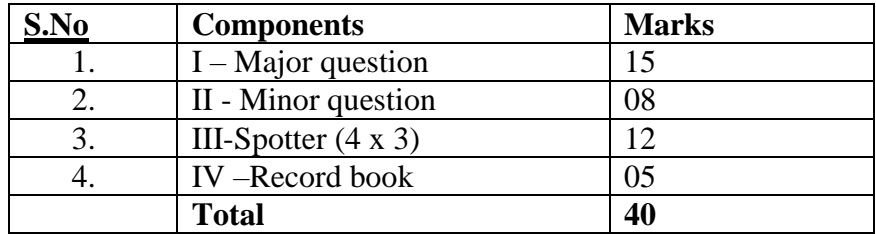

### **Question Paper Pattern for External Practical Examination (Major) : 60 Marks**

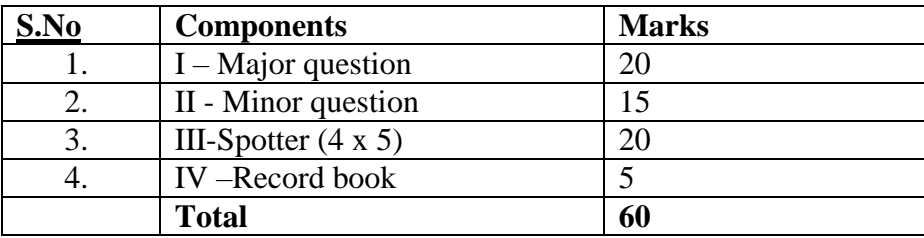

In respect of external examinations passing minimum is **35% for Under Graduate Courses** and in total, **aggregate of 40%.**

Latest amendments and revisions as per **UGC** and **TANSCHE** norm is taken into consideration to suit the changing trends in the curriculum.

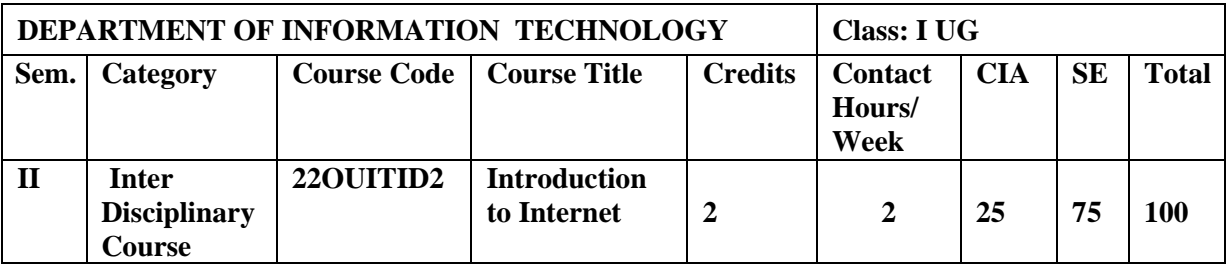

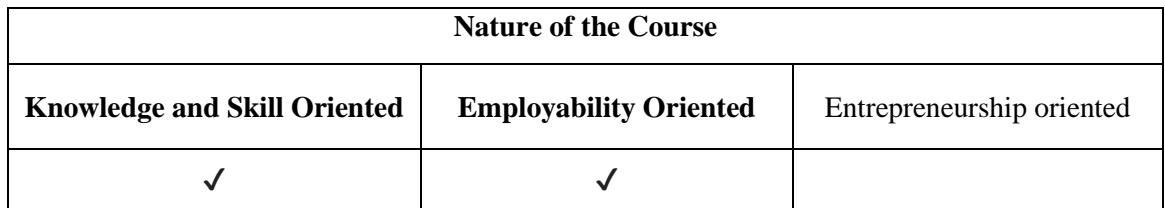

#### **Course Objectives**

- 1. To describe the important features of the Web and Web browser software.
- 2. To find information of internet and search Engine
- 3. To know the concepts of Internet Addressing
- 4. To learn the various types of internet protocos
- 5. To communicate through Email with safety tips

#### **Course Content**

**Unit – I Internet:** Introduction – What is Internet – How does Internet Work – Special about the Internet – History of Internet – **World Wide Web:** Introduction – Internet and Web – How the Web Works – History of WWW.

**Unit – II Web Browsers and Web Browsing:** Web Browsers – Types of Browsers – Web Browsing – **Searching the Web:** Information Sources – Finding Information on the Internet – Searching the Web – Web Directory – Search Engine.

**Unit – III Internet Addressing:** Introduction – IP Address – Domain Names – Domain Name System – Uniform Resource Locator .

**Unit – IV Internet Protocols:** Introduction – Transmission Control Protocol / Internet Protocol – File Transfer Protocol – Hypertext Transfer Protocol – Telnet - Gopher

**Unit – V Electronic Mail:** Introduction – E-Mail Works – Mailing Basics – How private is the E-mail – Spamming – E-Mail Advantages & Disadvantages – E-Mail Safety Tips – Smileys (Emoticons) – Free E-mail Providers – **Websites and Web Pages:** Introduction – Web Design – **Overview of Web Technologies:** Introduction – HTML.

#### **Book for Study**

1. Alexis Leon & Mathews Leon.(2012) . *Internet for Every One*. Vikas Publishing House Private Limited. New Delhi. 15<sup>th</sup> Anniversary Edition.

#### **Chapters:**

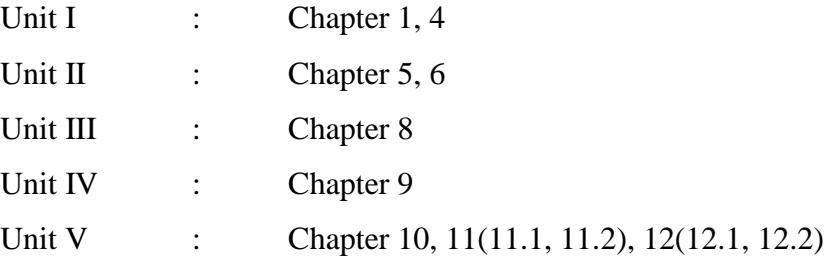

#### **Reference Books:**

- 1. Alexis Leon & Mathews Leon. (2004). *The Internet for Everyone.* LXL Consultancy Service PVT. Ltd. Chennai. Reprint.
- 2. Christian Crumlish & Manish Jain.( 1999). *The Internet.* BPB Publications. New Delhi.
- 3. Douglas Comer, E. (2001). *The Internet.* Addison Weslay Longman Pvt. Lt. New Delhi. 3<sup>rd</sup> Edition.
- 4. Harley Hahn.(2000). *The Internet Complete Reference*. Tata McGraw Hill Publishing Company Ltd. New Delhi. 2<sup>nd</sup> Edition. Seventh Reprint.
- 5. Margaret Levine Young.(2000). *The Complete Reference for Internet.* Tata McGraw Hill Publishing Company Ltd. New Delhi. 2<sup>nd</sup> Edition.

#### **Web Resources / E-Books**

- 1.<https://www.just.edu.jo/~mqais/cis99/PDF/Internet.pdf>
- 2.<https://krishgi.files.wordpress.com/2011/05/internet-the-complete-reference.pdf>
- 3.https://download.e-bookshelf.de/download/0003/2235/07/L-G-0003223507- 0006029624.pdf
- 4.<https://media.oiipdf.com/pdf/19b4ba43-939e-4982-a608-0eb38e9a9135.pdf>
- 5.https://www.dcpehvpm.org/E-Content/BCA/BCA-II/Web%20Technology/the-
- complete-reference-html-css-fifth-edition.pdf

#### **Pedagogy**

Chalk and talk, Materials, PPT, Assignment, Seminar, Problem solving, Group discussion, Interaction and Demonstration.

#### **Course Learning Outcomes**

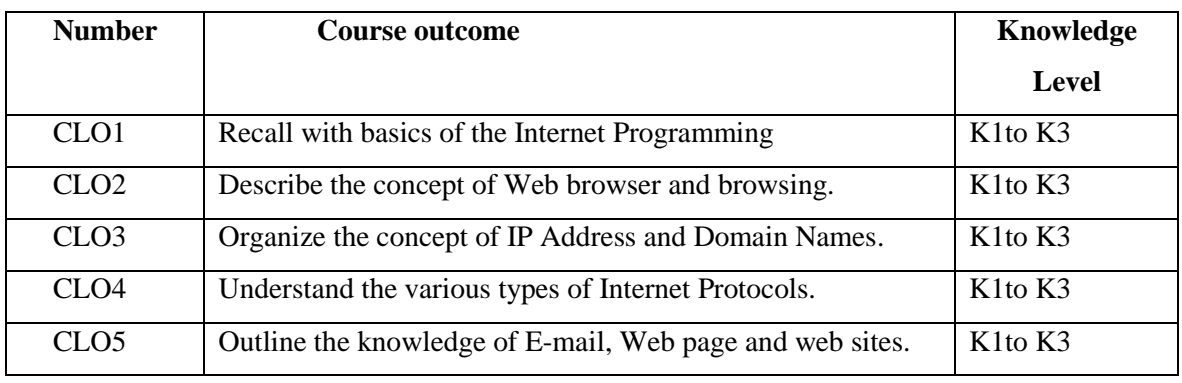

K1- Remembering facts with specific answers

K2- Basic understanding of facts.

K3- Application oriented

### **Mapping of Course Learning Outcomes (CLOs) with Programme Outcomes (POs) (SCIENCE)**

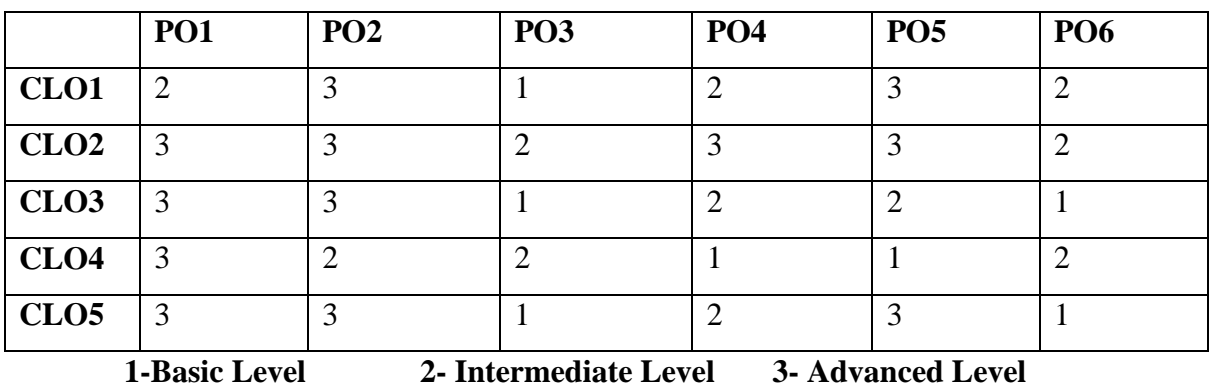

### **Mapping of Course Learning Outcomes (CLOs) with Programme Outcomes (POs)**

**(ARTS)**

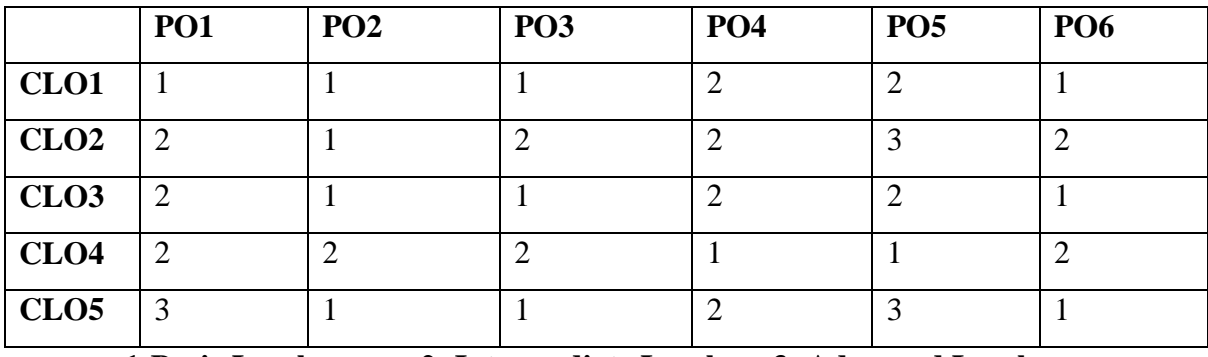

 **1-Basic Level 2- Intermediate Level 3- Advanced Level**

### **LESSON PLAN (Total Hours: 30)**

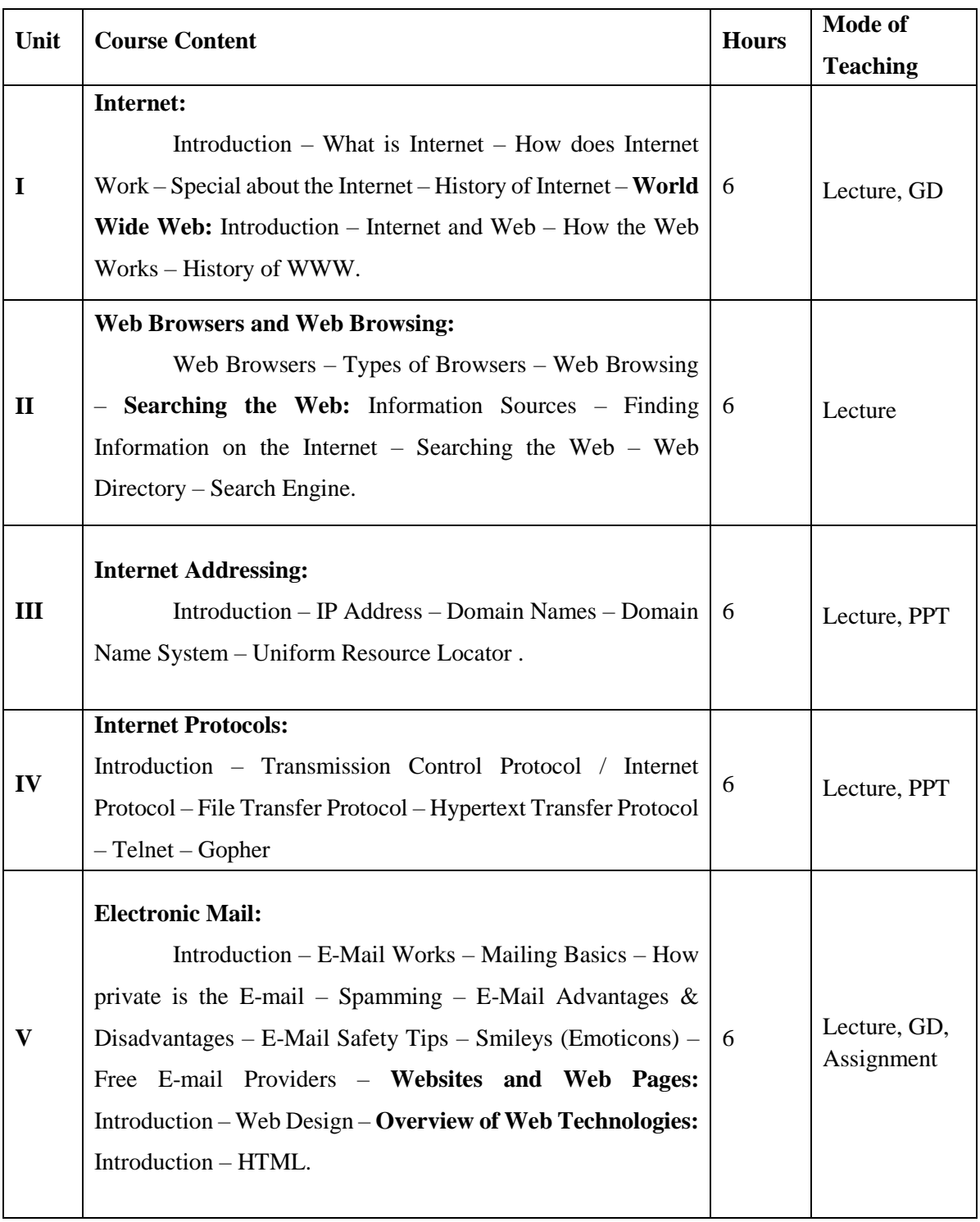

 **Course Designer** Mrs. R.Lakshmi